# Әд $\partial n$ ет

Білім саласында жергілікті атқарушы органдар көрсететін электрондық мемлекеттік қызмет көрсету регламенттерін бекіту туралы

### Күшін жойған

Солтүстік Қазақстан облысы Уәлиханов аудандық әкімдігінің 2013 жылғы 11 қаңтардағы N 14 қаулысы. Солтүстік Қазақстан облысының Әділет департаментінде 2013 жылғы 22 ақпанда N 2189 тіркелді. Күші жойылды - Солтүстік Қазақстан облысы Уәлиханов аудандық әкімдігінің 2013 жылғы 23 мамырдағы N 163 қаулысымен

 Ескерту. Күші жойылды - Солтүстік Қазақстан облысы Уәлиханов аудандық әкімдігінің 23.05.2013 N 163 қаулысымен

 «Әкімшілік рәсімдер туралы» Қазақстан Республикасының 2000 жылғы 27 қарашадағы Заңының 9-1-бабының 4-тармағына, «Қазақстан Республикасы Білім және ғылым министрлігі, жергілікті атқарушы органдар көрсететін білім және ғылым саласындағы мемлекеттік қызмет стандарттарын бекіту туралы» Қазақстан Республикасы Үкіметінің 2012 жылғы 31 тамыздағы № 1119 қаулысына сәйкес Солтүстік Қазақстан облысы Уәлиханов ауданының әкімдігі Қ А У Л Ы Е Т Е Д І :

 1. Қоса беріліп отырған электрондық мемлекеттік қызмет көрсету регламенттері бекітілсін:

 «Зейнетақы қорларына, банктерге кәмелетке толмағандардың салымдарына иелік ету үшін, Қазақстан Республикасы Ішкі істер министрлігі Жол полициясы комитетінің аумақтық бөлімшелеріне кәмелетке толмаған балаларға мұраны ресімдеу ушін анықтамалар беру»; «Кәмелетке толмағандарға меншік құқығында тиесілі мүлікпен мәмілелерді ресімдеу үшін қорғаншылық немесе қамқоршылық жөніндегі функцияларды жүзеге асыратын органдардың анықтамаларын беру»;

«Қорғаншылық және қамқоршылық жөнінде анықтама беру»;

 2. Осы қаулының орындалуын бақылау Солтүстік Қазақстан облысы Уәлиханов ауданы әкімінің орынбасары Д.М.Бейсембинге жүктелсін.

 3. Осы қаулы алғашқы ресми жарияланған күннен бастап он күнтізбелік күн өткеннен кейін қолданысқа енгізіледі.

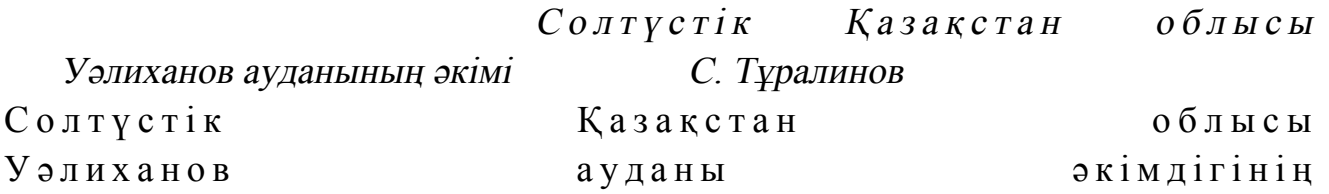

«Зейнетақы қорларына, банктерге кәмелетке толмағандардың салымдарына иелік ету үшін, Қазақстан Республикасы Ішкі істер министрлігі Жол полициясы комитетінің аумақтық бөлімшелеріне кәмелетке толмаған балаларға мұраны ресімдеу үшін анықтамалар беру» электрондық мемлекеттiк қызмет көрсету регламенті

### 1. Жалпы ережелер

 1. «Зейнетақы қорларына, банктерге кәмелетке толмағандардың салымдарына иелік ету үшін, Қазақстан Республикасы Ішкі істер министрлігі Жол полициясы комитетінің аумақтық бөлімшелеріне кәмелетке толмаған балаларға мұраны ресімдеу үшін анықтамалар беру» электрондық мемлекеттік қызметі (бұдан әрі – қызмет) «Уәлиханов ауданының білім бөлімі» мемлекеттік мекемесімен (бұдан әрі – уәкілетті орган/қызмет беруші) Халыққа қызмет көрсету орталықтары ( бұдан әрі – Орталық) арқылы, сондай-ақ мемлекеттік қызмет алушының электрондық цифрлық қолтаңбасы (бұдан әрі - ЭЦҚ) болған жағдайда www.egov.kz «электронды үкімет» порталы арқылы көрсетіледі.

 Шалғай елді мекендердің тұрғындарына мемлекеттік қызметтің қол жетімділігін қамтамасыз ету мақсатында Мобильдік орталықтар арқылы мемлекеттік қызмет көрсетуге рұқсат етіледі.

 2. Қызмет Қазақстан Республикасы Үкіметінің 2012 жылғы 31 тамыздағы № 1119 қаулысымен бекітілген «Зейнетақы қорларына, банктерге кәмелетке толмағандардың салымдарына иелік ету үшін, Қазақстан Республикасы Ішкі істер министрлігі Жол полициясы комитетінің аумақтық бөлімшелеріне кәмелетке толмаған балаларға мұраны ресімдеу үшін анықтамалар беру» мемлекеттік қызмет Стандартына сәйкес көрсетіледі (бұдан әрі – Стандарт).

3. Қызметті автоматтандыру дәрежесі: жартылай автоматтандырылған.

 4. Қызмет көрсетудің түрі: транзакциялық. 5. «Зейнетақы қорларына, банктерге кәмелетке толмағандардың салымдарына иелік ету үшін, Қазақстан Республикасы Ішкі істер министрлігі Жол полициясы комитетінің аумақтық бөлімшелеріне кәмелетке толмаған балаларға мұраны ресімдеу үшін анықтамалар беру» осы электрондық мемлекеттiк қызмет көрсету регламентінде қолданылатын ұғымдар мен қысқартулар (бұдан әрі – Регламент): 1) АЖО – автоматтандырылған жұмыс орны. 2) «электрондық үкiмет» веб-порталы– нормативтік құқықтық базаны қоса

алғанда, барлық шоғырландырылған үкiметтiк ақпаратқа және электрондық мемлекеттiк қызметтерге қолжетімділіктің бiрыңғай терезесiн білдіретін ақпараттық жүйе (бұдан әрі – ЭҮП);

 3) «Жеке тұлға» мемлекеттік деректер базасы - Қазақстан Республикасындағы жеке тұлғаларды бірыңғай сәйкестендіруге ендіру мақсатында автоматтандырылған жинау, сақтау және ақпаратты өңдеу, жеке сәйкестендіру нөмірлерінің Ұлттық тізілімін құрастыруға және олар туралы өзекті және сенімді ақпараттарды Қазақстан Республикасындағы заңнамаларына сәйкес және мемлекеттік басқару органдарына және олардың өкілеттілігі аясында басқа субъектілерге беруге арналған ақпараттық жүйе (бұдан әрі – ЖТ МДБ);

 4) бiрыңғай нотариалдық ақпараттық жүйе – бұл нотариалдық қызметтi автоматтандыруға және әдiлет органдары мен нотариалдық палаталардың өзара iс-қимылына арналған ақпараттық-бағдарламалық кешен (бұдан әрі – БНАЖ);

 5) ақпараттық жүйе – ақпараттық-бағдарламалық кешенді қолданумен ақпаратты сақтау, өңдеу, іздеу, тарату, тапсыру және беру үшін арналған жүйе ( бұдан әрі - АЖ);

 6) жеке сәйкестендіру нөмірі – жеке тұлға, оның ішінде жеке кәсіпкерлік түрінде өзінің қызметін жүзеге асыратын жеке кәсіпкер үшін қалыптастырылатын бірегей нөмір (бұдан әрі - ЖСН);

 7) Қазақстан Республикасының халыққа қызмет көрсету орталықтарының ақпараттық жүйесі - Қазақстан Республикасының халыққа қызмет көрсету орталықтары, сондай-ақ тиісті министрліктер мен ведомстволар арқылы халыққа (жеке және заңды тұлғаларға) қызмет көрсету процесін автоматтандыру үшін арналған ақпараттық жүйе (бұдан әрі – Орталық АЖ);

 8) мемлекеттік қызметті алушы – электрондық мемлекеттік қызмет  $\kappa \theta p c e \tau i \pi e \tau i \mu$   $\kappa e \kappa e$   $\tau \psi \pi \tau a$ ;

 9) пайдаланушы – оған қажеттi электрондық ақпараттық ресурстарды алу үшiн ақпараттық жүйеге жүгiнетiн және оларды пайдаланатын субъект;

 10) «электрондық үкімет» өңірлік шлюзі – электрондық қызметтер көрсетудi iске асыру шеңберiнде «электрондық әкімдік» ақпараттық жүйелерiн интеграциялауға арналған «электрондық үкiмет» шлюзiнің кіші жүйесі (бұдан әрі – Э Ү Ө Ш );

 11) құрылымдық-функционалдық бірліктер (бұдан әрі - ҚФБ ) – бұл қызмет көрсету процесіне қатысатын мемлекеттік органдардың, мекемелердің немесе уәкілетті органдардың құрылымдық бөлімшелер тізбесі;

 12) транзакциялық қызмет – электрондық цифрлық қолтаңбаны қолданумен өзара ақпарат алмасуды талап ететiн, пайдаланушыларға электрондық ақпараттық ресурстарды беру жөнiндегі қызмет; 13) «электрондық үкiмет» шлюзi – электрондық қызметтер көрсетудi iске

асыру шеңберiнде «электрондық үкiметтiң» ақпараттық жүйелерiн интеграциялауға арналған ақпараттық жүйе (бұдан әрі – ЭҮШ);

 14) электрондық құжат – ақпарат электрондық-цифрлық нысанда берілген және ЭЦҚ қолтаңба арқылы куәландырылған құжат;

 15) электрондық мемлекеттік қызмет – ақпараттық технологияларды пайдаланумен электрондық нысанда көрсетілген мемлекеттiк қызмет;

 16) электрондық цифрлық қолтаңба – электрондық цифрлық қолтаңбаның құралдарымен құрылған және электрондық құжаттың дұрыстығын, оның тиесiлiгiн және мазмұнының тұрақтылығын растайтын электрондық цифрлық нышандар терiмi (бұдан әрі - ЭЦҚ).

### 2. Электрондық мемлекеттік қызмет көрсету жөнінде қызмет беруші әрекетінің тәртібі

 6. ЭҮП арқылы электрондық мемлекеттік қызмет көрсету кезіндегі ( функционалдық өзара әрекет жасаудың № 1 диаграммасы) қадамдық әрекеттер осы Регламенттің 2-қосымшасында келтірілген: 1) мемлекеттік қызметті алушы ЭҮП-ке тіркеуді ЖСН және пароль көмегімен жүзеге асырады (ЭҮП-ке тіркелмеген мемлекеттік қызметті алушылар үшін ж үзеге асырылады);

 2) 1-процесс – мемлекеттік қызметті алу үшін мемлекеттік қызметті алушының ЭҮП-ке ЖСН және парольді енгізуі (авторизациялау процесі);

 3) 1-шарт – ЖСН және пароль арқылы тіркелген мемлекеттік қызметті алушы туралы деректердің дұрыстығын ЭҮП-те тексеру; 4) 2-процесс – мемлекеттік қызметті алушының деректерінде бұзушылықтардың болуымен байланысты, ЭҮП авторизациялаудан бас тарту  $x a 6 a p \pi a$  м а с ы н  $x a 6 a p \pi a$  и  $x a \pi b$  и  $x a \pi b$  и  $x a \pi b$  и  $x a \pi b$  и  $x a \pi b$  и  $x a \pi b$  и  $x a \pi b$   $x a \pi b$   $x a \pi b$   $x a \pi b$   $x a \pi b$   $x a \pi b$   $x a \pi b$   $x a \pi b$   $x a \pi b$   $x a \pi b$   $x a \pi b$   $x a \pi b$   $x a \pi b$   $x a \pi b$   $x a \pi b$   $x a \$ 

 5) 3-процесс – мемлекеттік қызметті алушының осы Регламентте көрсетілген электрондық мемлекеттік қызметті таңдауы, электрондық мемлекеттік қызметті көрсету үшін сұрау салу нысанын экранға шығару (деректерді енгізу) және оның құрылымы мен форматтық талаптарын ескере отырып, мемлекеттік қызметті алушының нысанды толтыруы, сұрау салу нысанына Стандарттың 11 тармағында көрсетілген қажетті құжаттардың көшірмелерін электронды түрде тіркеу, сондай-ақ мемлекеттік қызметті алушының сұрау салуды куәландыру ( қол қою) үшін ЭЦҚ тіркеу куәлігін таңдауы;

 6) 2-шарт – ЭҮП-те ЭЦҚ тіркеу куәлігінің әрекет ету мерзімін және тізімде қайтарып алынған (күші жойылған) тіркеу куәліктерінің болмауын, сондай-ақ сәйкестендірме деректерге сәйкес келуін (сұрау салуда көрсетілген ЖСН және ЭЦҚ тіркеу куәлігінде көрсетілген ЖСН арасында) тексеру;

 7) 4-процесс – мемлекеттік қызметті алушының ЭЦҚ шынайылығының расталмауымен байланысты сұрау салынған электрондық мемлекеттік қызметтен бас тарту туралы хабарламаны құрастыру; 8) 5-процесс – мемлекеттік қызметті алушының ЭЦҚ арқылы электрондық мемлекеттік қызметті көрсету үшін сұрау салуды куәландыру және электрондық құжатты (сұрау салуды) қызмет көрсетуші өңдеу үшін ЭҮШ арқылы ЭҮӨШ  $A \times O - F$  a  $\qquad x i \delta e p y ;$ 

 9) 6-процесс – ЭҮӨШ АЖО-да электрондық құжатты тіркеу, мемлекеттік қызметті алушыға хабарландыруды -мемлекеттік қызмет нәтижесін алудың датасы мен уақытын көрсетумен мемлекеттік қызмет ұсынуға сұрауды қабылдау туралы есепті жолдау;

 10) 3-шарт – Стандарттың 11-тармағында көрсетілген мемлекеттік қызметті алушымен тіркелген құжаттардың сәйкестігін және электрондық мемлекеттік қызмет көрсетудегі негізін қызмет көрсетуші тексереді (өңдейді);

 11) 7-процесс – мемлекеттік қызметті алушының құжаттарында бұзушылықтардың болуымен байланысты электрондық құжат түріндегі мемлекеттік қызметті көрсетуден бас тарту туралы дәлелді жауапты қ а л ы п т а с т ы р у ;

 12) 8-процесс – мемлекеттік қызметті алушының ЭҮӨШ АЖО-да қалыптастырған қызмет нәтижесін (қызмет беруші қызметкерінің ЭЦҚ қойылған электронды құжат түріндегі анықтаманы (бұдан әрі - анықтама) немесе электронды құжат түріндегі мемлекеттік қызмет ұсынудан бас тарту туралы дәлелденген жауапты алуы. Электрондық құжат қызмет берушінің қызметкерінің ЭЦҚ-сын пайдаланумен құрастырылады.

 7. Орталық арқылы электрондық мемлекеттік қызмет көрсету кезіндегі ( функционалдық өзара әрекет жасаудың № 2-диаграммасы) қадамдық әрекеттер осы Регламенттің 2-қосымшасында келтірілген: 1) 1-процесс – орталық операторының электрондық мемлекеттік қызметті алу үшін Орталық ЭҮӨШ АЖО-на логині мен паролін енгізуі (авторландыру процесі  $)$  ;

 2) 2-процесс – орталық операторының осы Регламентте көрсетілген электрондық мемлекеттік қызметті таңдауы, электрондық мемлекеттік қызметті көрсетуге арналған сұрау салу нысанын экранға шығаруы және мемлекеттік қызметті алушының деректерін, сондай-ақ мемлекеттік қызметті алушының сенімхат бойынша (тек қана нотариалды куәландырылған сенімхат, егер де сенімхат бөгде жағдаймен куәландырылса, сенімхаттың деректері толтырылмайды) өкілінің деректерін енгізуі;

 3) 3-процесс – ЖТ МДҚ-на ЭҮШ арқылы мемлекеттік қызметті алушының деректері туралы, сондай-ақ БНАЖ-не мемлекеттік қызметті алушы өкілінің сенімхат деректері туралы сұрау салуды жіберуі; 4) 1-шарт – ЖТ МДҚ-да мемлекеттік қызметті алушы деректерінің болуын, БНАЖ-да сенімхат деректерінің болуын тексеру;

 5) 4-процесс – ЖТ МДҚ-да мемлекеттік қызметті алушы деректерінің, БНАЖ-да сенімхат деректерінің болмауымен байланысты деректерді алу мүмкін еместігі туралы хабарламаны құрастыру;

 6) 5-процесс – сұрау салу нысанын құжаттардың қағаз нысанында болуын белгілеу бөлігінде орталық операторының толтыруы және мемлекеттік қызметті алушы ұсынған қажетті құжаттарды сканерлеуі мен оларды сұрау салу нысанына бекітуі, және электрондық мемлекеттік қызметті көрсету жөніндегі толтырылған (деректерді енгізу) сұрау салу нысанасын ЭЦҚ арқылы куәландыруы;

 7) 6-процесс – орталық операторының ЭЦҚ-мен куәландырылған (қол қойылған) электрондық құжатты (мемлекеттік қызметті алушының сұрау салуын ) ЭҮШ арқылы ЭҮӨШ АЖО-ға жіберу; 8) 7-процесс – ЭҮӨШ АЖО-да электрондық құжатты тіркеу, мемлекеттік қызмет алушыға сәйкес құжаттарды қабылдау туралы қолхат беру;

 9) 2-шарт – Стандарттың 11-тармағында көрсетілген мемлекеттік қызметті алушымен тіркелген құжаттардың сәйкестігін және электрондық мемлекеттік қызмет көрсетудегі негізін қызмет көрсетушінің тексеруі (өңдеуі);

 10) 8-процесс – мемлекеттік қызметті алушының құжаттарында бұзушылықтардың болуымен байланысты сұрау салынған электрондық мемлекеттік қызметті көрсетуден бас тарту туралы хабарламаны құрастыру;

 11) 9-процесс – мемлекеттік қызметті алушының ЭҮӨШ АЖО-да қалыптастырған электрондық мемлекеттік қызмет нәтижесін (қағаз жеткізушіде қорғаншылық және қамқоршылық жөнінде анықтаманы) (бұдан әрі-анықтама) Орталық операторы арқылы алуы. 8. Электрондық мемлекеттік қызметке сұрау салуды және жауапты толтыру нысандары www.egov.kz «электрондық үкімет» веб-порталында, сондай-ақ

орталықта көрсетілген.

 9. Электрондық мемлекеттік қызмет бойынша сұрау салудың орындалу статусын мемлекеттік қызметті алушымен тексеру тәсілі: «электрондық үкімет» порталындағы «Қызметтерді алу тарихы» бөлімінде, сондай-ақ Орталыққа а р ы з д а н ғ а н д а .

 10. Қажетті ақпаратты және қызмет көрсету бойынша кеңесті ЭҮП сall-орталығының телефоны бойынша алуға болады: (1414)

### 3. Электрондық мемлекеттік қызмет көрсету процесіндегі өзара іс-қимыл тәртібін сипаттау

 11. Электрондық мемлекеттік қызметті көрсету процесіне қатысатын құрылымдық-функционалдық бірліктер (бұдан әрі - ҚФБ): 1) Орталық операторы;

2 ) қ ы з м е т б е р у ш і .

 12. Әрекеттердің (рәсімдерінің, атқаратын қызметтерінің, операцияларының) дәйектілігін әрбір әрекеттің орындалу мерзімін көрсетумен мәтіндік кестелік сипаттау осы Регламенттің 1-қосымшасында келтірілген.

 13. Әрекеттердің логикалық дәйектілігінің арасындағы (қызмет көрсету кезіндегі) өзара байланысты олардың сипаттамаларына сәйкес көрсететін диаграмма осы Регламенттің 2-қосымшасында келтірілген.

 14. Осы Регламенттің 3, 4-қосымшаларында хабарламалардың нысандарын қоса алғанда, қызмет көрсету нәтижесі соған сәйкес ұсынылуы тиіс бланкілердің нысандары, үлгілері көрсетілген (шығыс құжат).

 15. Мемлекеттік қызметті алушыларға қызмет көрсету нәтижелері осы Регламенттің 5-қосымшасына сәйкес сапа мен қол жетімділік көрсеткіштерімен ө л ш е н е д і .

 16. Мемлекеттік қызметті алушыға электрондық мемлекеттік қызмет көрсету процесіне койылатын талаптар:

1) құпиялылық (ақпаратты рұқсатсыз алудан қорғау);

 2) тұтастық (ақпаратты рұқсатсыз өзгертуден қорғау); 3) қолжетімділік (ақпаратты және ресурстарды рұқсатсыз ұстап қалудан  $K$  0  $p$   $F$   $a$   $y$   $)$  .

 17. Электрондық мемлекеттік қызметті көрсетудің техникалық шарты: 1) Интернетке шығу; 2) электрондық мемлекеттік қызмет көрсетілетін тұлғаның ЖСН-і болуы;  $3)$  Э Ү П - мен авторландыру; 4) ЭЦҚ пайдаланушыда болуы;

«Зейнетақы қорларына, банктерге кәмелетке толмағандардың салымдарына иелік ету үшін, Қазақстан Республикасы Ішкі істер министрлігі Жол полициясы комитетінің аумақтық бөлімшелеріне кәмелетке толмаған балаларға мұраны ресімдеу үшін анықтамалар беру» электрондық мемлекеттік қызмет көрсету регламентіне 1-қосымша

### 1-кесте. ЭҮП арқылы ҚФБ іс-әрекеттерінің сипаттамасы

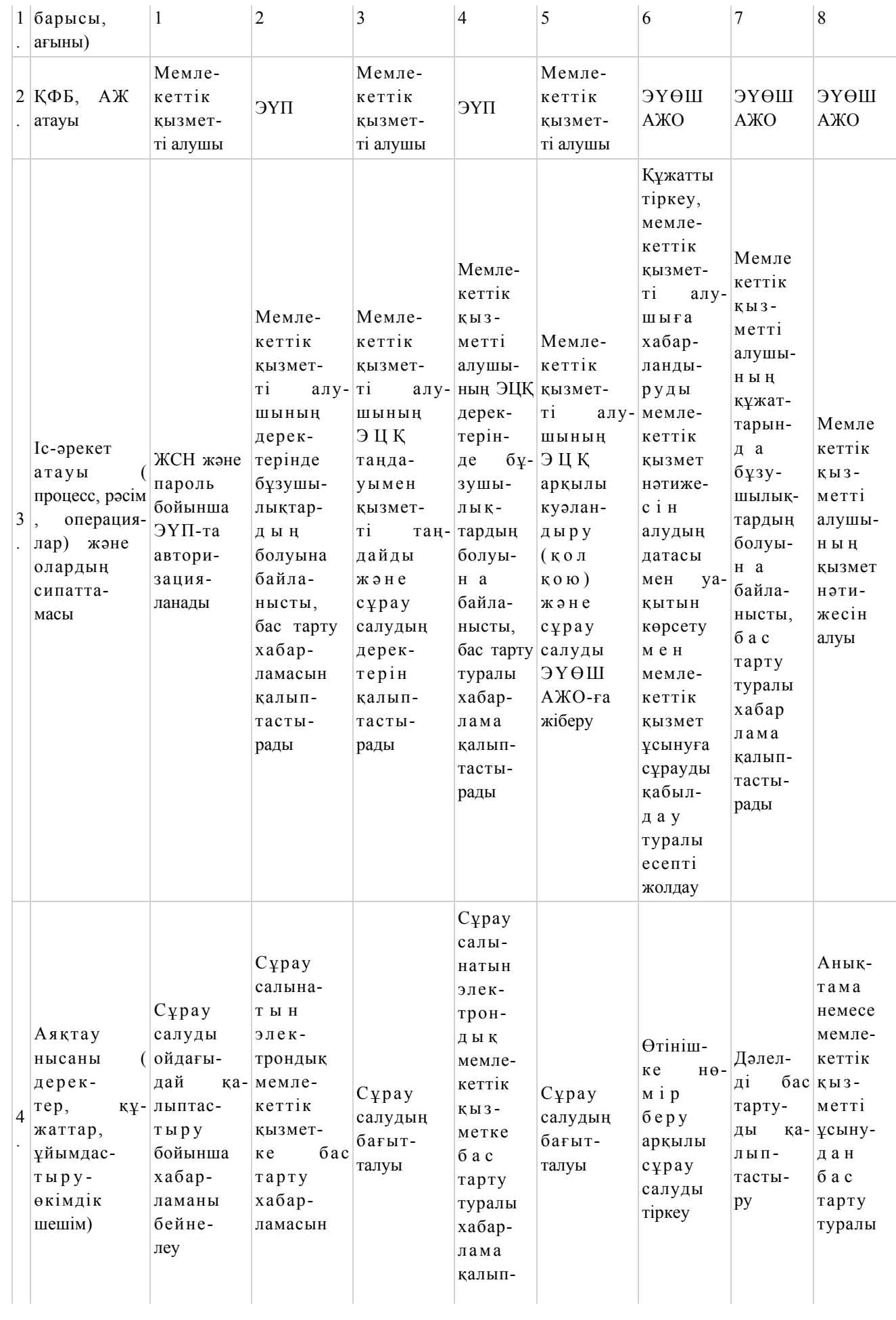

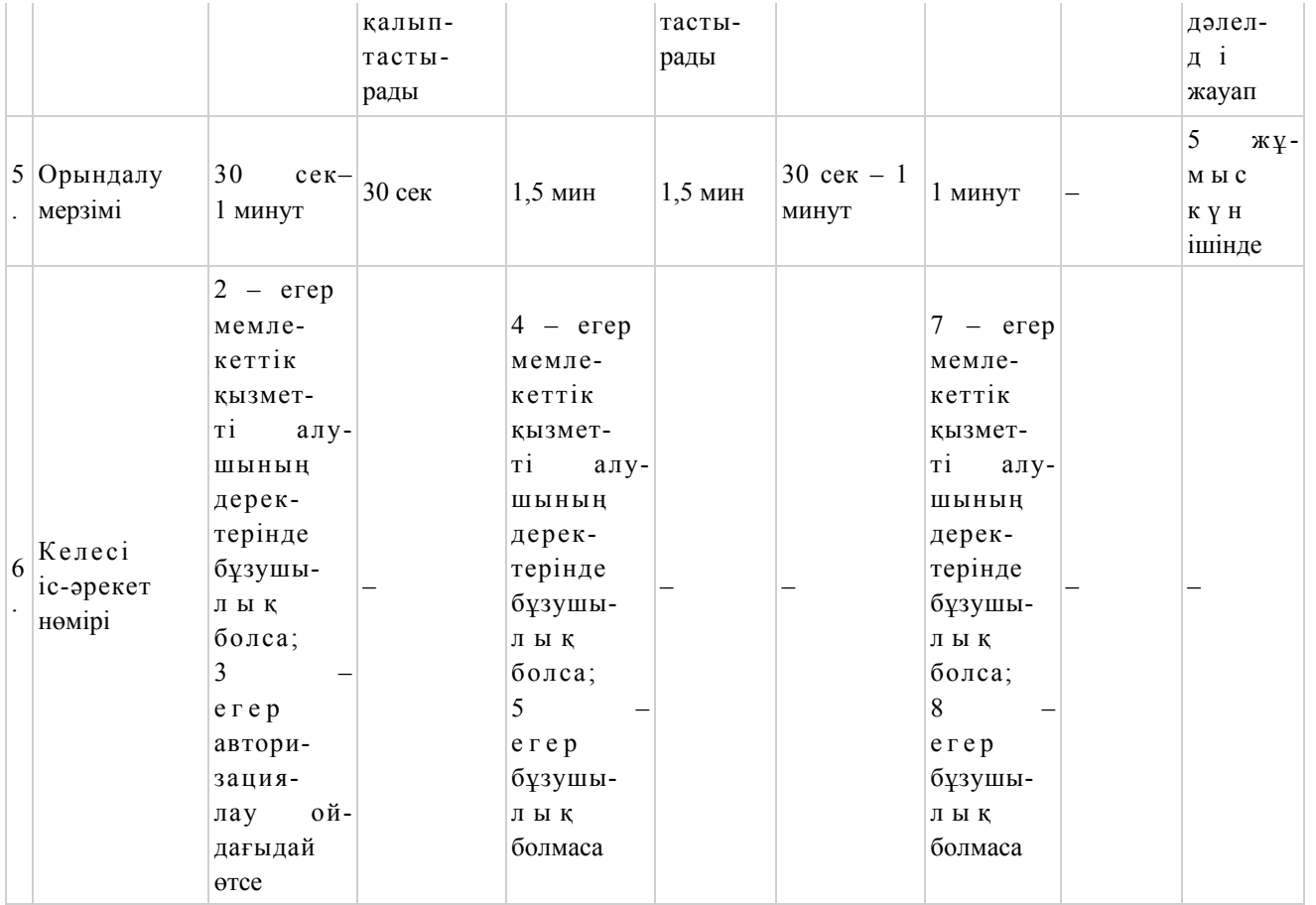

### 2-кесте. Орталық арқылы ҚФБ іс-әрекеттерінің сипаттамасы

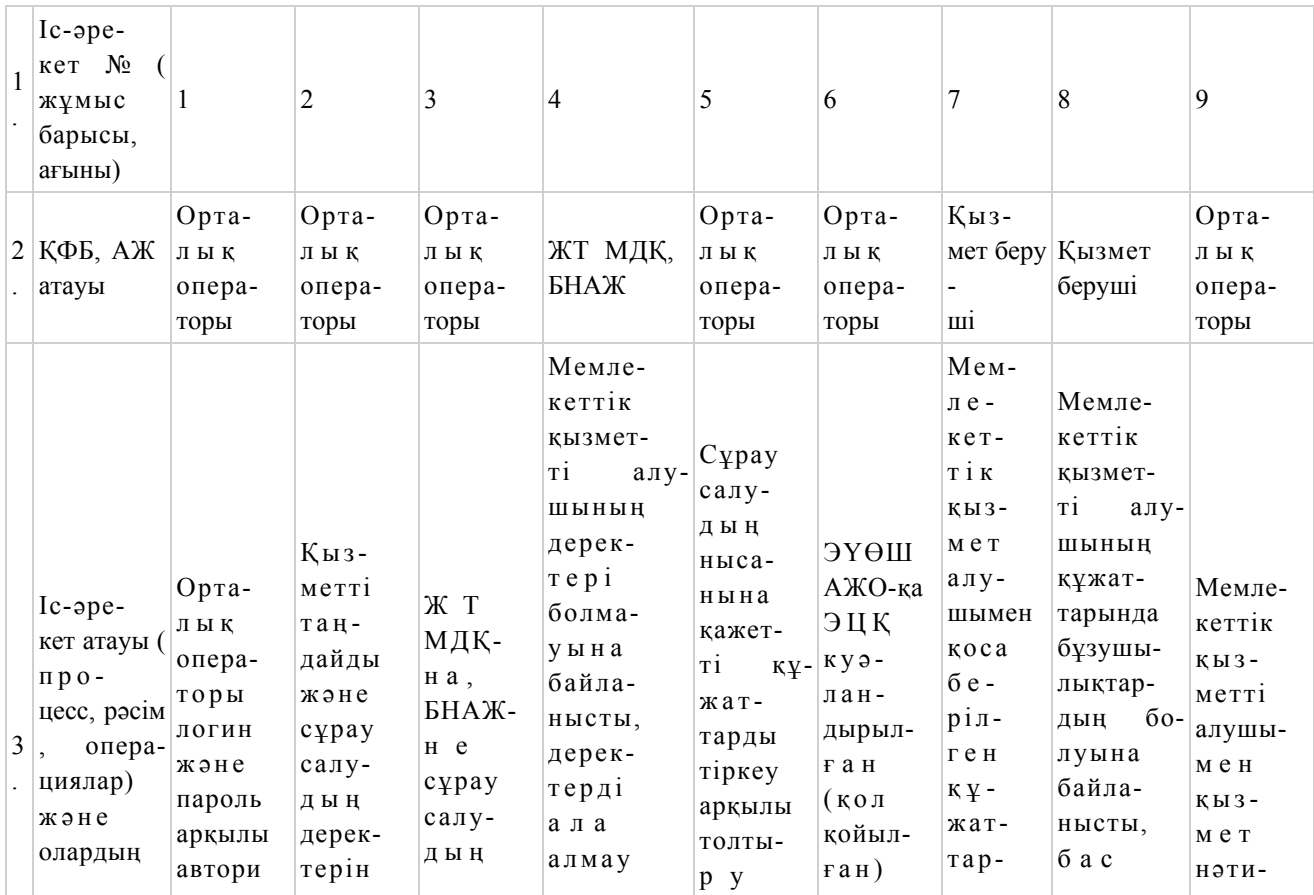

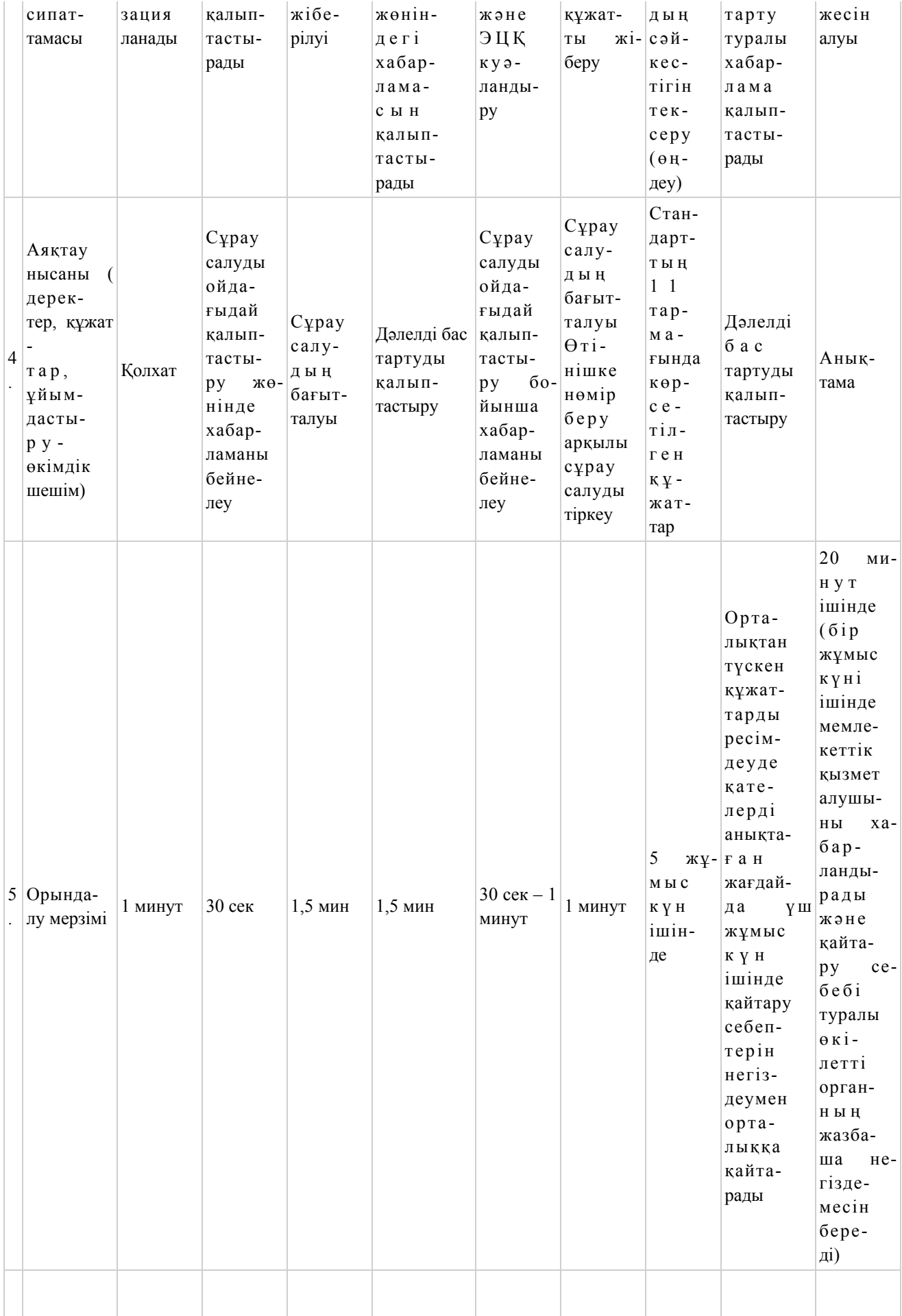

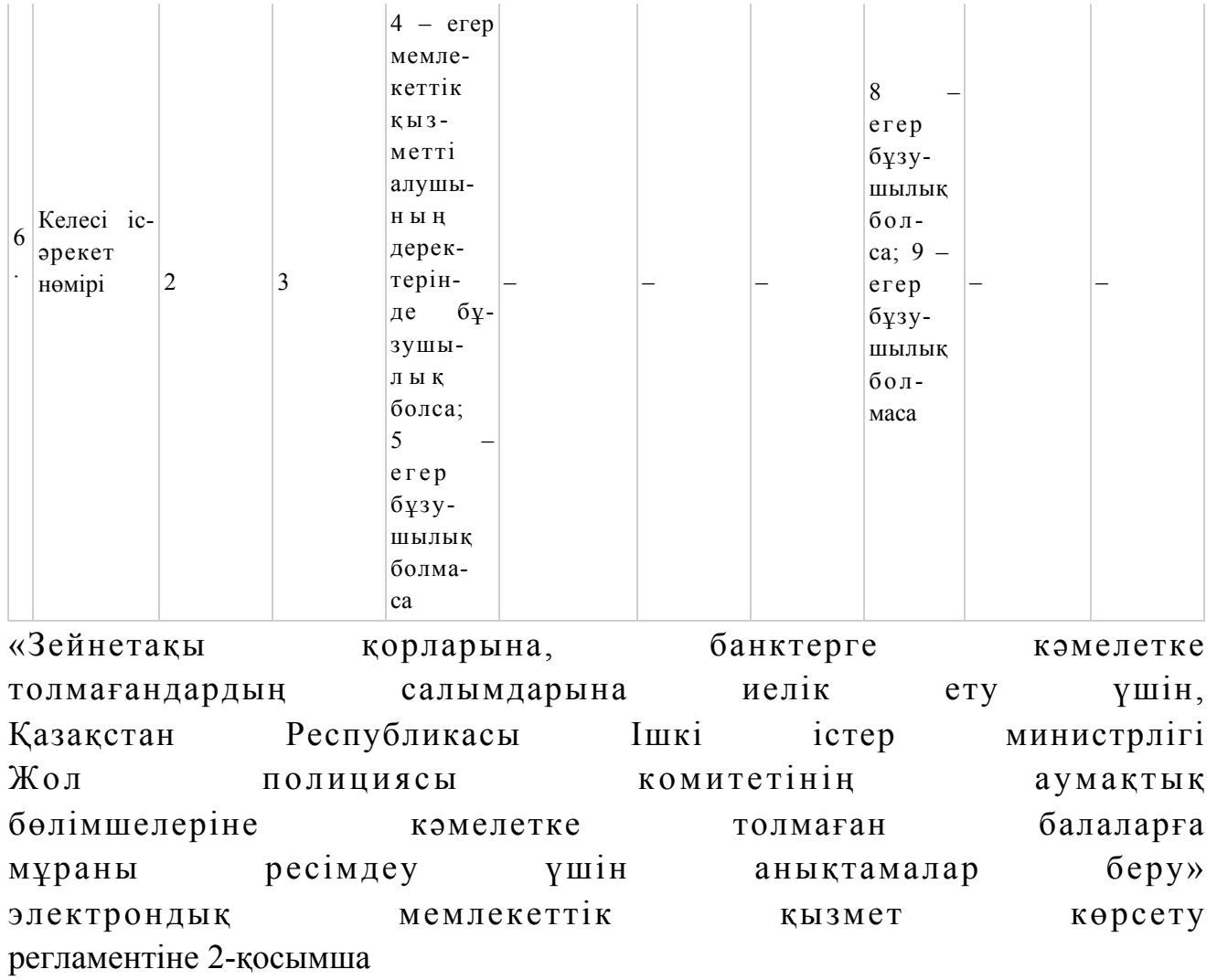

ЭҮП арқылы электрондық мемлекеттік қызмет көрсету кезіндегі өзара функционалдық әрекеттесудің № 1 диаграммасы

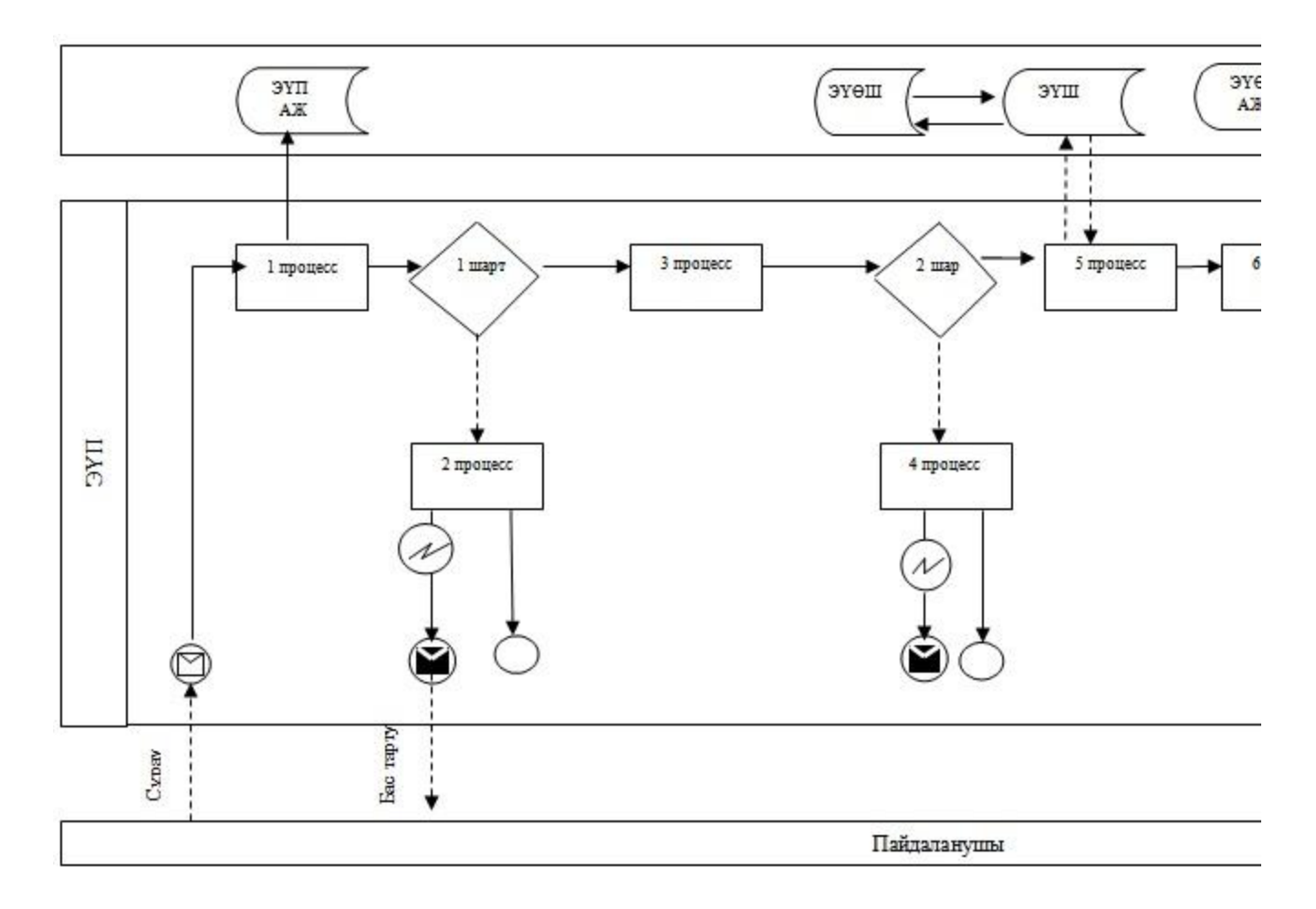

Орталық арқылы электрондық мемлекеттік қызмет көрсету кезіндегі өзара функционалдық әрекеттесудің № 2 диаграммасы

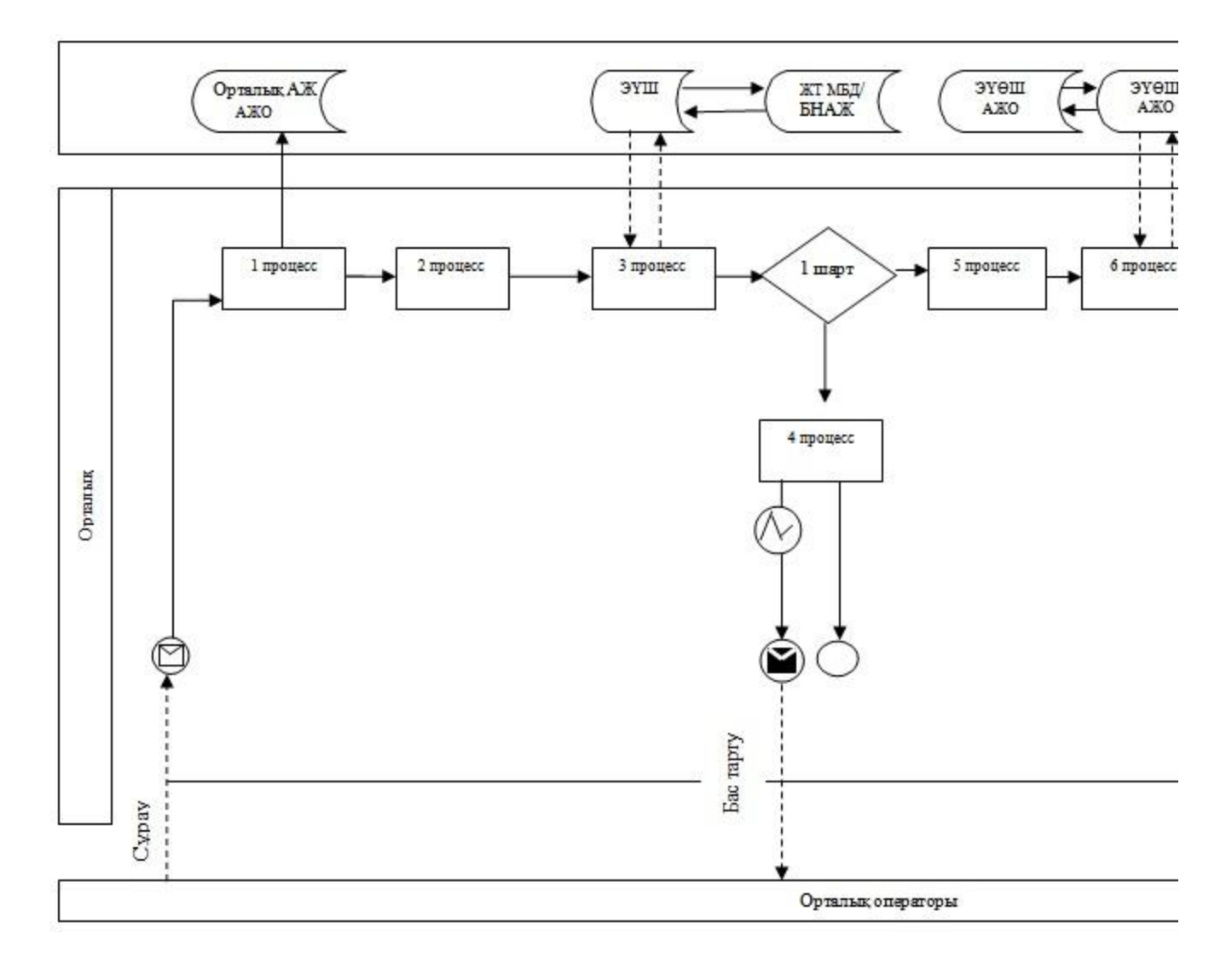

Кесте. Шартты белгілер

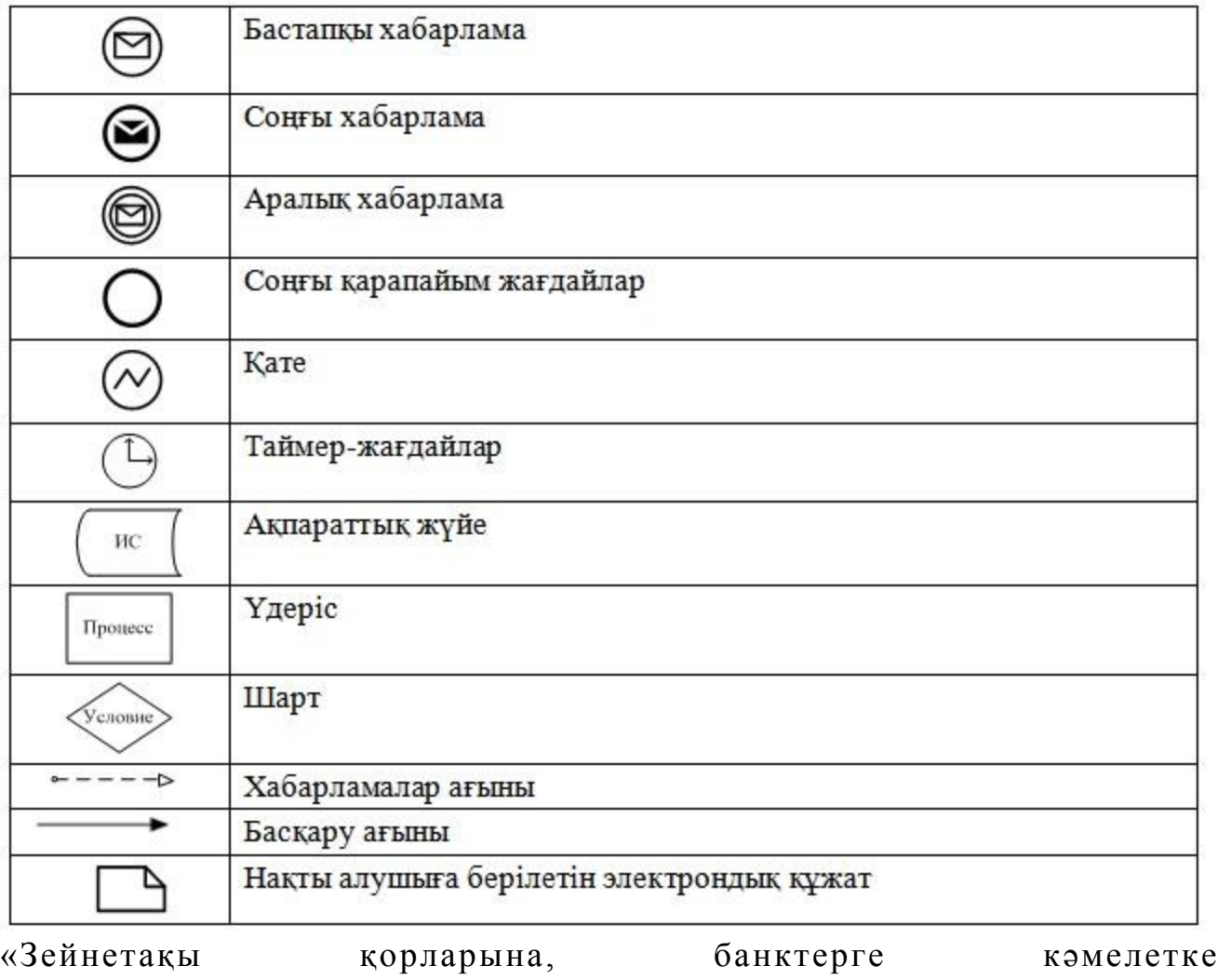

толмағандардың салымдарына иелік ету үшін, Қазақстан Республикасы Ішкі істер министрлігі Жол полициясы комитетінің аумақтық бөлімшелеріне кәмелетке толмаған балаларға мұраны ресімдеу үшін анықтамалар беру» электрондық мемлекеттік қызмет көрсету регламентіне 3-қосымша

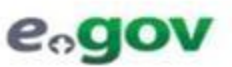

Кужат электрондық үкімет жүйесінде құрылған Документ сформирован системой электронного правительства

Жіберілген күні Дата подачи

12.01.2012

пєпите **ХККОЛЮН**  $\mathbf{A}\mathbf{H}\mathbf{O}/\mathbf{A}\mathbf{P}\mathbf{M}$ 

08000000273

Аудандық білім бөлімі (өтініш берушінің Т.А.Ә.) мекенжайы, телефоны:

#### Өтініш

Сізден жинақтаушы зейнетақы қорындағы (қордың атауы мұрагерлікке қўқығы туралы куәліктегі жазбаға сәйкес көрсетіледі) зейнетақы жинақтарын салымшы (Т.А.Ә.) \_\_\_\_\_\_\_\_\_\_\_\_\_\_\_\_\_ қайтыс болуына байланысты (қайтыс болуы туралы куәліктің №\_\_\_\_\_\_, куәліктің берілген күні) кәмелетке толмаған балаларының (Т.А.Ә.) алуына рұқсат беруіңізді сұраймын.

Куні: жылғы « » Өтініш беруші(лер) қолы

Осы кұжат «Электроидық кұжат және электроидық шифрлық қолтанба туралы» 2003 жылғы 7 қаңтардағы N370-II КР3 7-бабының 1тармағына сәйкес қағаз тасығыштағы құжатқа тең.

Данный документ согласно пункту 1 статьи 7 ЗРК от 7 января 2003 года «Об электронном документе и электронной цифровой подписи» равнозначен документу на бумажном носителе.

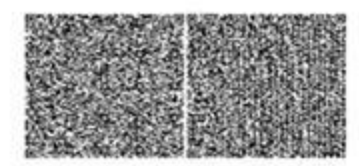

\*Штрих-код «Электрондық әкімдік» ақпараттық жүйесі ұсынған және электрондық-шифрлық қолтанбамен қол қойылған деректерді қамтиды { указать подраздаление} ({Указать рагион}). Штрих-код содержит данные, предоставленные информационной системой «Электронный акимат» и подписанные

электронно-инфровой подписью (ухазать подразделение) ({Ухазать регион}).

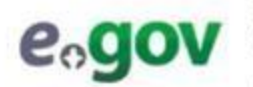

Кұжат электрондық үкімет жүйесінде құрылған Документ сформирован системой электронного правительства

Жіберілген күні Дата подачи

12.01.2012

ЭҮПЛЭП **ХККО/ЦОН** AЖO/APM

08000000273

Аудандық білім бөлімі (өтініш берушінің Т.А.Ә.) мекенжайы, телефоны:

Өтініш

Сізден кәмелетке толмаған балалар

(балалардың Т.А.Ә., туған жылы, туу туралы куәліктің № көрсетіледі, 10 жастан асқан «келісемін» деген балалар кояды. сезді жазады) (банк колдарын атауы) банктегі салымдарына иелік ervre (**КУКЫКТар** мен міндеттемелерді басқаға беру, шарттарды бұзу) рұқсат беруіңізді сұраймын.

Әкесі туралы мәліметтер (Т.А.Ә., жеке куәліктің №, кім және қашан берді)

колы Шешесі туралы мәліметтер (Т.А.Ә., жеке куәліктің №, кім және қашан берді)

колы Күні: жылғы «\_\_ » Ерлі-зайыптылардың қолдары \_\_\_\_\_\_

Осы кұжат «Электрондық құжат және электрондық цифрлық қолтанба туралы» 2003 жылғы 7 қаңтардағы N370-II ҚРЗ 7-бабының 1тармағына сәйкес қағаз тасығыштағы құжатқа тен.<br>Данный документ соғласно пункту 1 статын 7 3PK от 7 января 2003 года «Об электронном документе и электронной цифровой подписи» равнозначен документу на бумажном носителе.

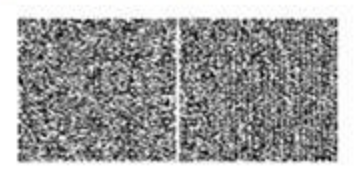

\*Штрих-код «Электрондық әкімдік» ақпараттық жүйесі ұсынған және электрондық-инфрлық қолтанбамен қол қойылған деректерді қамтиды { уқазать подразделение} ({Уқазать регион}). Штрих-код содержит данные, предоставленные информационной системой «Электронный акимат» и подписанные электронно-инфровой подписью (указать подразделение) ({Указать регион}).

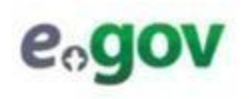

Құжат электрондық үкімет жүйесінде құрылған Документ сформирован системой электронного правительства

Жіберілген күні Дата подачи

12.01.2012

ПЕПЛІКЕ ХККО/ЦОН AKO/APM

08000000273

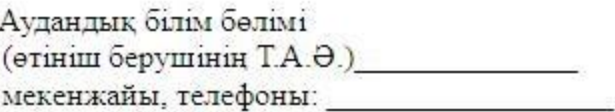

Өтініш

Сізден кәмелетке толмаған бала (балалар)

меншік құқығында

тиесілі көлік құралына ұатысты мәміле жасауға рұқсат беруінізді сұраймын.

Күні: жылғы « » Өтініш беруші(лер) қолы

Осы кұжат «Электрондық құжат және электрондық шифрлық қолтанба туралы» 2003 жылғы 7 кантардығы N370-II КР3 7-бабының 1тармағына сәйкес қағаз тасығыштағы құжатқа тең. Данный документ согласно пункту 1 статые 7 3PK от 7 января 2003 года «Об электронном документе и электронной цифровой подписи»

равнозначен документу на бумажном носителе.

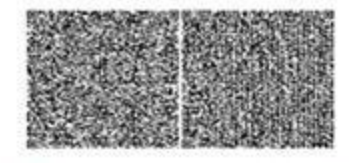

\*Штрих-код «Электроидык әкімдік» ақпараттық жүйесі ұсынған және электроидық-шифрлық колтанбамен кол койылған деректерді қамтиды { указать подраздаление} ({Указать регион}). Штрих-код содержит данные, предоставленные информационной системой «Электронный акимат» и подписанные

электронно-инфровой подписью {указать подразделение} ({Указать регион}).

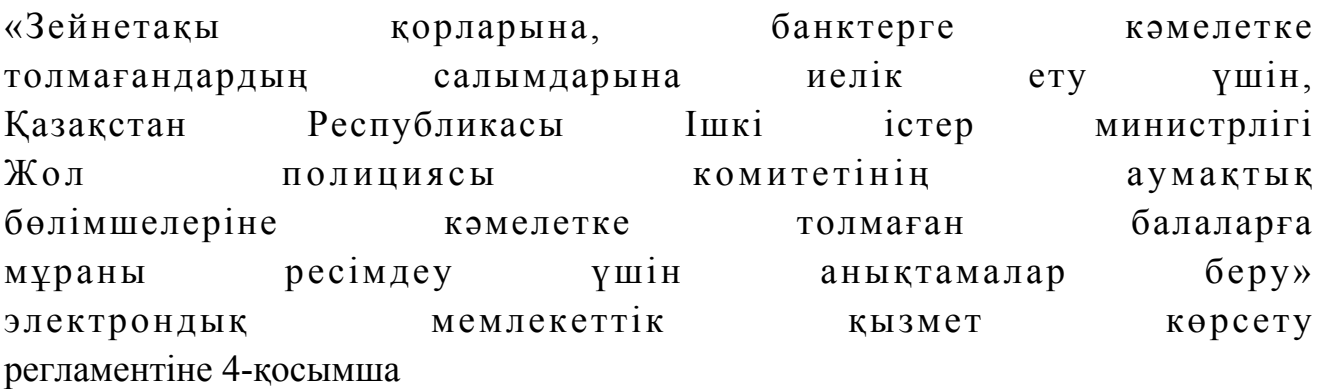

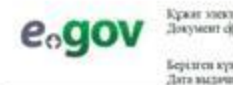

Краиг хинтрондых укомет жуйнейцие карькизм<br>Документ сформирован системой мынтронного принительства Берізген күні 11.02.2012

**OVEREDU** хкколюн AWO/APM 08000001932

Жинақтаушы зейнетақы қорының атауы

Аудандық (калалык) білім бглімі жылы туған кәмелетке толмаға (баланың Т.А.Ә.) заңды өкіл(дер)і (ата-ана (ата-аналар), қорғаншы немес қамқоршы, патронат тәрбиеші және оларды алмастырушы басқа тұлғалар) \_\_\_\_\_\_\_\_\_\_\_\_\_ жылы туға [егтініш берушінің Т.А.Ә.) (жеке куәлік № 2002) жылы берілге салымшының (мұраға қалдырушының Т.А.Ә.) қайтыс болуына байланысты ( № кайтыс болуы туралы куәлік) жылғы нотариус берген (жыл жылғы берген мемлекеттік лицензия № \_\_\_ ) заң/аманат бойынша мұрагерлікке құқығы турал куәлікке сәйкес тиесілі инвестициялық табыспен, өсіммен және өзге түсімдермен бірге заңнамаға сәйю (жинақтаушы зейнетақы қорының атауы) мұраға қалатын зейнетақы жинақтарын алу рұқсат береді.

Аудандық білім белімінің бастығы қолы $(T.A. \Theta)$ 

Анықтама берілген күннен бастап 1 (бір) ай ішінде жарамды.

M.O.

Осы кұжат «Электрондық құжат және электрондық цифрлық қолтанба туралы» 2003 жылғы 7 қаңтардағы N370-II ҚРЗ 7-бабының 1тармағына сәйкес қағаз тасығыштағы құжатқа тен. Данный документ согласно пункту 1 статьи 7 ЗРК от 7 января 2003 года «Об электронном документе и электронной цифровой подписи» равнозначен документу на бумажном носителе.

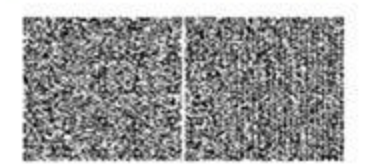

\*Штрих-код «Электроидық әкімдік» ақпараттық жүйесі ұсынған және электроидық-цифрлық қолтанбамен қол қойылған деректерді қамтиды { указать подраздаление} ({Указать регион}). Штрих-код содержит данные, предоставленные информационной системой «Электронный акимат» и подписанные

электронно-инфровой подписью {указать подразделение} ({Указать регион}).

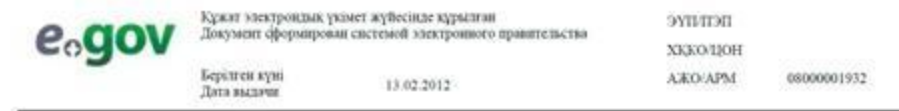

Банк атауы

Аудандық (қалалық) білім бөлімі **жылы туған кәмелетке толмаған** (баланың Т.А.Ә.) заңды өкіл(дер)і (ата-ана (ата-аналар), қорғаншы немесе қамқоршы, патронат тәрбиеші және оларды алмастыратын басқа тұлғалар) (өтініш берушінің Т.А.Ә.) (жеке куәлік жылы туған, № де жылы берілген) иесілі инвестициялық табыспен, өсіммен және өзге түсімдермен бірге заңнамаға сәйкес (банк атауы) кәмелетке толмаған баланың (балалардың) салымдарына иелік етуге рұқсат береді.

Аудандық білім бөлімінің бастығы  $\kappa$ олы (Т.А.Ә.)

Анықтама берілген күннен бастап 1 (бір) ай ішінде жарамды.

M.O.

Осы құжат «Электрондық құжат және электрондық цифрлық қолтанба туралы» 2003 жылғы 7 қантардағы N370-II КРЗ 7-бабының 1тармагына сәйкес қағаз тасығыштағы құжатқа тең. Данный документ согласно пункту 1 статьи 7 ЗРК от 7 января 2003 года «Об электронном документе и электронной цифровой подписи» равнозначен документу на бумканом носителе.

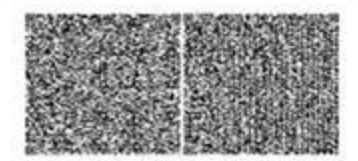

\*Штрих-код «Электроидык әкімдік» акпараттық жүйесі ұсынған және электроидық-шифрлық колтанбамен қол қойылған деректерді камтиды ( указать подразделение) ({Указать регион}). Штрих-код содержит данные, предоставленные информационной системой «Электронный акимат» и подписаниые электронно-шифровой подписью (указать подразделение) ({Указать регион}).

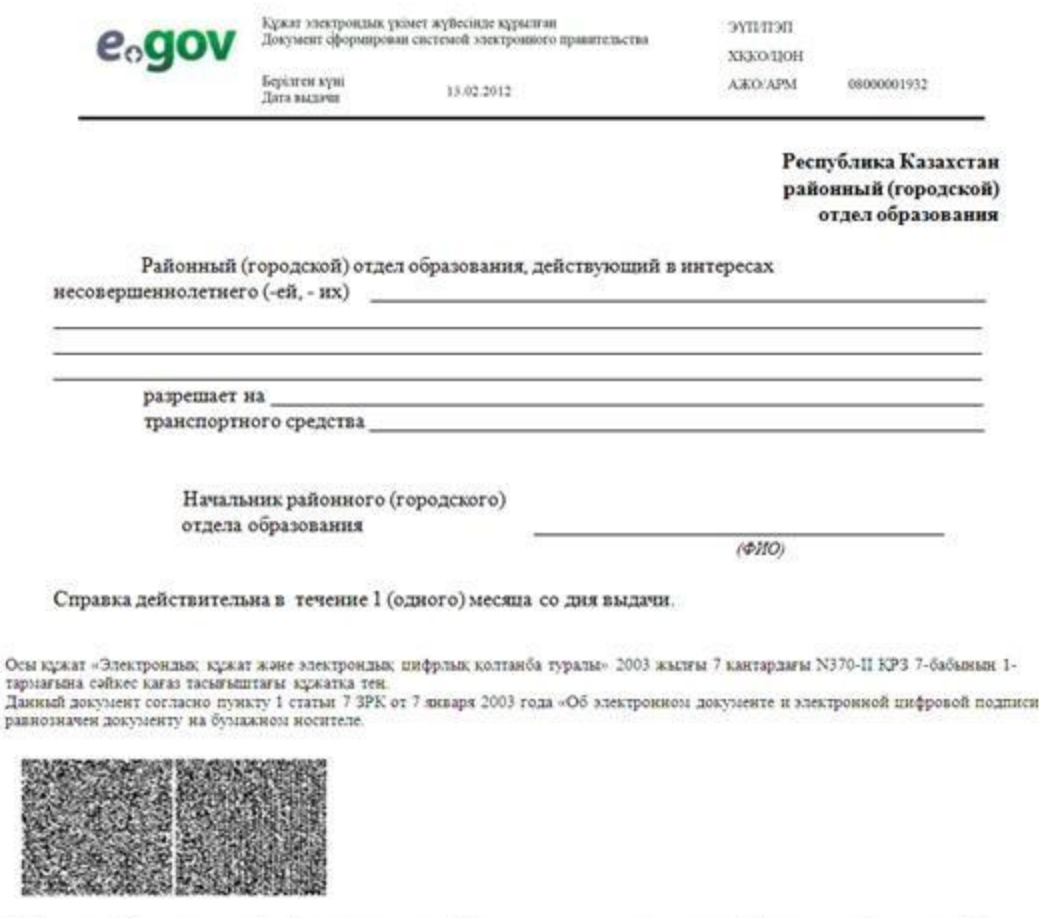

\*Штрих-код «Электрондық әкімдік» ақпараттық жүйесі ұсынған және электрондық-иифрлық колтанбамен қол қойылған деректерді қамтиды ( указань подразделение) ({Указань региок)).<br>Дітрих-код содержит данные, предоставленные инфо

### Мемлекеттік қызметті алушыға берілетін хабарлама

 Өтініш орындау статусы өзгергенде немесе қызмет көрсету мерзімі ұзартылғанда хабарлама келіп түседі. Хабарлама мәтінімен еркін жол электрондық үкімет порталының жеке кабинетінде «Хабарлама» бөліміне келіп түседі, сонымен қатар ИАЖ Орталық жүйесіне береді.

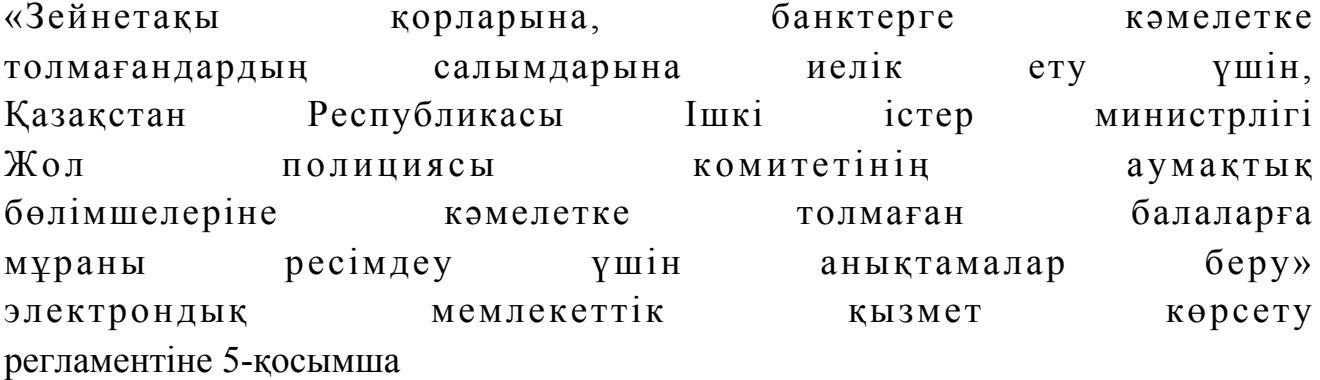

Электрондық мемлекеттік қызмет көрсеткіштерін анықтауға арналған сауалнама түрі: «сапа» және «қолжетімділік»

\_\_\_\_\_\_\_\_\_\_\_\_\_\_\_\_\_\_\_\_\_\_\_\_\_\_\_\_\_\_\_\_\_\_\_\_\_\_\_\_\_\_\_\_\_\_\_\_\_\_\_\_\_\_\_\_\_\_\_\_

(қызмет атауы)

 1. Сіз электрондық мемлекеттік қызмет көрсету үдерісінің сапасы мен н эти ж е сіне сана ғалтан асыз ба? 1 ) қ а н а ғ а т т а н б а й м ы н ; 2) ішінара қанағаттанамын; 3 ) қ а н а ғ а т т а н а м ы н . 2. Сіз электрондық мемлекеттік қызмет көрсету тәртібі туралы ақпарат  $c$  апасына канағаттанасыз ба? 1 ) қ а н а ғ а т т а н б а й м ы н ; 2) ішінара қанағаттанамын; 3) қанағаттанамын. Солтүстік Қазақстан облысы Уэлиханов ауданы әкімдігінің  $2013$  жылғы 11 қантардағы № 14 қаулысымен бекітілді

«Кәмелетке толмағандарға меншік құқығында тиесілі мүлікпен мәмілелерді ресімдеу үшін қорғаншылық немесе қамқоршылық жөніндегі функцияларды жүзеге асыратын органдардың анықтамаларын беру» электрондық мемлекеттiк қызмет көрсету регламенті

### 1. Жалпы ережелері

 1. «Кәмелетке толмағандарға меншік құқығында тиесілі мүлікпен мәмілелерді ресімдеу үшін қорғаншылық немесе қамқоршылық жөніндегі функцияларды жүзеге асыратын органдардың анықтамаларын беру» электрондық мемлекеттік қызметі (бұдан әрі –қызмет) «Уәлиханов ауданының білім бөлімі» мемлекеттік мекемесімен (бұдан әрі – уәкілетті орган/қызмет беруші) Халыққа қызмет көрсету орталықтары (бұдан әрі – Орталық), сондай-ақ мемлекеттік қызмет алушының электрондық цифрлық қолтаңбасы (бұдан әрі - ЭЦҚ) болған жағдайда www.egov.kz «электронды үкімет» порталы арқылы көрсетіледі.

 Шалғай елді мекендердің тұрғындарына мемлекеттік қызметтің қол жетімділігін қамтамасыз ету мақсатында Мобильдік орталықтар арқылы мемлекеттік қызмет көрсетуге рұқсат етіледі. 2. Қызмет Қазақстан Республикасы Үкіметінің 2012 жылғы 31 тамыздағы № 1119 қаулысымен бекітілген «Кәмелетке толмағандарға меншік құқығында

тиесілі мүлікпен мәмілелерді ресімдеу үшін қорғаншылық немесе қамқоршылық жөніндегі функцияларды жүзеге асыратын органдардың анықтамаларын беру» мемлекеттік қызмет Стандартына сәйкес көрсетіледі (бұдан әрі – Стандарт).

 3. Қызметті автоматтандыру дәрежесі: жартылай автоматтандырылған. 4. Қызмет көрсетудің түрі: транзакциялық. 5. «Кәмелетке толмағандарға меншік құқығында тиесілі мүлікпен мәмілелерді ресімдеу үшін қорғаншылық немесе қамқоршылық жөніндегі функцияларды жүзеге асыратын органдардың анықтамаларын беру» осы электрондық мемлекеттiк қызмет көрсету регламентінде қолданылатын ұғымдар мен қысқартулар (бұдан әрі – Регламент): 1) АЖО – автоматтандырылған жұмыс орны.

 2) «электрондық үкiмет» веб-порталы– нормативтік құқықтық базаны қоса алғанда, барлық шоғырландырылған үкiметтiк ақпаратқа және электрондық мемлекеттiк қызметтерге қолжетімділіктің бiрыңғай терезесiн білдіретін ақпараттық жүйе (бұдан әрі – ЭҮП); 3) «Жеке тұлға» мемлекеттік деректер базасы - Қазақстан Республикасындағы жеке тұлғаларды бірыңғай сәйкестендіруге ендіру мақсатында автоматтандырылған жинау, сақтау және ақпаратты өңдеу, жеке сәйкестендіру нөмірлерінің Ұлттық тізілімін құрастыруға және олар туралы өзекті және сенімді ақпараттарды Қазақстан Республикасындағы заңнамаларына сәйкес және мемлекеттік басқару органдарына және олардың өкілеттілігі аясында басқа субъектілерге беруге арналған ақпараттық жүйе (бұдан әрі – ЖТ МДБ);

 4) бiрыңғай нотариалдық ақпараттық жүйе – бұл нотариалдық қызметтi автоматтандыруға және әдiлет органдары мен нотариалдық палаталардың өзара iс-қимылына арналған ақпараттық-бағдарламалық кешен (бұдан әрі – БНАЖ);

 5) ақпараттық жүйе – ақпараттық-бағдарламалық кешенді қолданумен ақпаратты сақтау, өңдеу, іздеу, тарату, тапсыру және беру үшін арналған жүйе ( бұдан әрі - АЖ);

 6) жеке сәйкестендіру нөмірі – жеке тұлға, оның ішінде жеке кәсіпкерлік түрінде өзінің қызметін жүзеге асыратын жеке кәсіпкер үшін қалыптастырылатын бірегей нөмір (бұдан әрі - ЖСН);

 7) Қазақстан Республикасының халыққа қызмет көрсету орталықтарының ақпараттық жүйесі - Қазақстан Республикасының халыққа қызмет көрсету орталықтары, сондай-ақ тиісті министрліктер мен ведомстволар арқылы халыққа (жеке және заңды тұлғаларға) қызмет көрсету процесін автоматтандыру үшін арналған ақпараттық жүйе (бұдан әрі – Орталық АЖ);

 8) мемлекеттік қызметті алушы – электрондық мемлекеттік қызмет  $\kappa \theta p c e \tau i \pi e \tau i \mu$   $\kappa e \kappa e$   $\tau \psi \pi \tau a$ ;

9) пайдаланушы – оған қажеттi электрондық ақпараттық ресурстарды алу

үшiн ақпараттық жүйеге жүгiнетiн және оларды пайдаланатын субъект;

 10) «электрондық үкімет» өңірлік шлюзі – электрондық қызметтер көрсетудi iске асыру шеңберiнде «электрондық әкімдік» ақпараттық жүйелерiн интеграциялауға арналған «электрондық үкiмет» шлюзiнің кіші жүйесі (бұдан әрі – Э Ү Ө Ш ) ;

 11) құрылымдық–функционалдық бірліктер (бұдан әрі - ҚФБ ) – бұл қызмет көрсету процесіне қатысатын мемлекеттік органдардың, мекемелердің немесе уәкілетті органдардың құрылымдық бөлімшелер тізбесі;

 12) транзакциялық қызмет – электрондық цифрлық қолтаңбаны қолданумен өзара ақпарат алмасуды талап ететiн, пайдаланушыларға электрондық ақпараттық ресурстарды беру жөнiндегі қызмет;

 13) «электрондық үкiмет» шлюзi – электрондық қызметтер көрсетудi iске асыру шеңберiнде «электрондық үкiметтiң» ақпараттық жүйелерiн интеграциялауға арналған ақпараттық жүйе (бұдан әрі – ЭҮШ);

 14) электрондық құжат – ақпарат электрондық-цифрлық нысанда берілген және ЭЦҚ қолтаңба арқылы куәландырылған құжат; 15) электрондық мемлекеттік қызмет – ақпараттық технологияларды пайдаланумен электрондық нысанда көрсетілген мемлекеттiк қызмет;

 16) электрондық цифрлық қолтаңба – электрондық цифрлық қолтаңбаның құралдарымен құрылған және электрондық құжаттың дұрыстығын, оның тиесiлiгiн және мазмұнының тұрақтылығын растайтын электрондық цифрлық нышандар терiмi (бұдан әрі - ЭЦҚ).

### 2. Электрондық мемлекеттік қызмет көрсету жөнінде қызмет беруші әрекетінің тәртібі

 6. ЭҮП арқылы электрондық мемлекеттік қызмет көрсету кезіндегі ( функционалдық өзара әрекет жасаудың № 1 диаграммасы) қадамдық әрекеттер осы Регламенттің 2-қосымшасында келтірілген: 1) мемлекеттік қызметті алушы ЭҮП-ке тіркеуді ЖСН және пароль көмегімен жүзеге асырады (ЭҮП-ке тіркелмеген мемлекеттік қызметті алушылар үшін  $\pi$  ү з е г е а с ы р ы л а д ы );

 2) 1-процесс – мемлекеттік қызметті алу үшін мемлекеттік қызметті алушының ЭҮП-ке ЖСН және парольді енгізуі (авторизациялау процесі); 3) 1-шарт – ЖСН және пароль арқылы тіркелген мемлекеттік қызметті алушы туралы деректердің дұрыстығын ЭҮП-те тексеру; 4) 2-процесс – мемлекеттік қызметті алушының деректерінде бұзушылықтардың болуымен байланысты, ЭҮП авторизациялаудан бас тарту  $x a 6 a p \pi a$  м а с ы н калып т а с ты р ады;

 5) 3-процесс – мемлекеттік қызметті алушының осы Регламентте көрсетілген электрондық мемлекеттік қызметті таңдауы, электрондық мемлекеттік қызметті көрсету үшін сұрау салу нысанын экранға шығару (деректерді енгізу) және оның құрылымы мен форматтық талаптарын ескере отырып, мемлекеттік қызметті алушының нысанды толтыруы, сұрау салу нысанына Стандарттың 11 тармағында көрсетілген қажетті құжаттардың көшірмелерін электронды түрде тіркеу, сондай-ақ мемлекеттік қызметті алушының сұрау салуды куәландыру ( қол қою) үшін ЭЦҚ тіркеу куәлігін таңдауы;

 6) 2-шарт – ЭҮП-те ЭЦҚ тіркеу куәлігінің әрекет ету мерзімін және тізімде қайтарып алынған (күші жойылған) тіркеу куәліктерінің болмауын, сондай-ақ сәйкестендірме деректерге сәйкес келуін (сұрау салуда көрсетілген ЖСН және ЭЦҚ тіркеу куәлігінде көрсетілген ЖСН арасында) тексеру;

 7) 4-процесс – мемлекеттік қызметті алушының ЭЦҚ шынайылығының расталмауымен байланысты сұрау салынған электрондық мемлекеттік қызметтен бас тарту туралы хабарламаны құрастыру; 8) 5-процесс – мемлекеттік қызметті алушының ЭЦҚ арқылы электрондық мемлекеттік қызметті көрсету үшін сұрау салуды куәландыру және электрондық құжатты (сұрау салуды) қызмет көрсетуші өңдеу үшін ЭҮШ арқылы ЭҮӨШ А Ж О - ғ а ж і б е р у ;

 9) 6-процесс – ЭҮӨШ АЖО-да электрондық құжатты тіркеу, мемлекеттік қызметті алушыға хабарландыруды -мемлекеттік қызмет нәтижесін алудың датасы мен уақытын көрсетумен мемлекеттік қызмет ұсынуға сұрауды қабылдау туралы есепті жолдау;

 10) 3-шарт – Стандарттың 11-тармағында көрсетілген мемлекеттік қызметті алушымен тіркелген құжаттардың сәйкестігін және электрондық мемлекеттік қызмет көрсетудегі негізін қызмет көрсетуші тексереді (өңдейді);

 11) 7-процесс – мемлекеттік қызметті алушының құжаттарында бұзушылықтардың болуымен байланысты электрондық құжат түріндегі мемлекеттік қызметті көрсетуден бас тарту туралы дәлелді жауапты қ а л ы п т а с т ы р у ;

 12) 8-процесс – мемлекеттік қызметті алушының ЭҮӨШ АЖО-да қалыптастырған қызмет нәтижесін (қызмет беруші қызметкерінің ЭЦҚ қойылған электронды құжат түріндегі анықтаманы (бұдан әрі - анықтама) немесе электронды құжат түріндегі мемлекеттік қызмет ұсынудан бас тарту туралы дәлелденген жауапты алуы. Электрондық құжат қызмет берушінің қызметкерінің ЭЦҚ-сын пайдаланумен құрастырылады.

 7. Орталық арқылы электрондық мемлекеттік қызмет көрсету кезіндегі ( функционалдық өзара әрекет жасаудың № 2-диаграммасы) қадамдық әрекеттер осы Регламенттің 2-қосымшасында келтірілген:

 1) 1-процесс – орталық операторының электрондық мемлекеттік қызметті алу үшін Орталық ЭҮӨШ АЖО-на логині мен паролін енгізуі (авторландыру процесі  $)$  ;

 2) 2-процесс – орталық операторының осы Регламентте көрсетілген электрондық мемлекеттік қызметті таңдауы, электрондық мемлекеттік қызметті көрсетуге арналған сұрау салу нысанын экранға шығаруы және мемлекеттік қызметті алушының деректерін, сондай-ақ мемлекеттік қызметті алушының сенімхат бойынша (тек қана нотариалды куәландырылған сенімхат, егер де сенімхат бөгде жағдаймен куәландырылса, сенімхаттың деректері толтырылмайды) өкілінің деректерін енгізуі;

 3) 3-процесс – ЖТ МДҚ-на ЭҮШ арқылы мемлекеттік қызметті алушының деректері туралы, сондай-ақ БНАЖ-не мемлекеттік қызметті алушы өкілінің сенімхат деректері туралы сұрау салуды жіберуі; 4) 1-шарт – ЖТ МДҚ-да мемлекеттік қызметті алушы деректерінің болуын, БНАЖ-да сенімхат деректерінің болуын тексеру;

 5) 4-процесс – ЖТ МДҚ-да мемлекеттік қызметті алушы деректерінің, БНАЖ-да сенімхат деректерінің болмауымен байланысты деректерді алу мүмкін еместігі туралы хабарламаны құрастыру; 6) 5-процесс – сұрау салу нысанын құжаттардың қағаз нысанында болуын

белгілеу бөлігінде орталық операторының толтыруы және мемлекеттік қызметті алушы ұсынған қажетті құжаттарды сканерлеуі мен оларды сұрау салу нысанына бекітуі, және электрондық мемлекеттік қызметті көрсету жөніндегі толтырылған (деректерді енгізу) сұрау салу нысанасын ЭЦҚ арқылы куәландыруы;

 7) 6-процесс – орталық операторының ЭЦҚ-мен куәландырылған (қол қойылған) электрондық құжатты (мемлекеттік қызметті алушының сұрау салуын ) ЭҮШ арқылы ЭҮӨШ АЖО-ға жіберу;

 8) 7-процесс – ЭҮӨШ АЖО-да электрондық құжатты тіркеу, мемлекеттік қызмет алушыға сәйкес құжаттарды қабылдау туралы қолхат беру;

 9) 2-шарт – Стандарттың 11-тармағында көрсетілген мемлекеттік қызметті алушымен тіркелген құжаттардың сәйкестігін және электрондық мемлекеттік қызмет көрсетудегі негізін қызмет көрсетушінің тексеруі (өңдеуі);

 10) 8-процесс – мемлекеттік қызметті алушының құжаттарында бұзушылықтардың болуымен байланысты сұрау салынған электрондық мемлекеттік қызметті көрсетуден бас тарту туралы хабарламаны құрастыру;

 11) 9-процесс – мемлекеттік қызметті алушының ЭҮӨШ АЖО-да қалыптастырған электрондық мемлекеттік қызмет нәтижесін (қағаз жеткізушіде қорғаншылық және қамқоршылық жөнінде анықтаманы) (бұдан әрі-анықтама) Орталық операторы арқылы алуы.

8. Электрондық мемлекеттік қызметке сұрау салуды және жауапты толтыру

нысандары www.egov.kz «электрондық үкімет» веб-порталында, сондай-ақ орталықта көрсетілген.

 9. Электрондық мемлекеттік қызмет бойынша сұрау салудың орындалу статусын мемлекеттік қызметті алушымен тексеру тәсілі: «электрондық үкімет» порталындағы «Қызметтерді алу тарихы» бөлімінде, сондай-ақ Орталыққа а р ы з д а н ғ а н д а .

 10. Қажетті ақпаратты және қызмет көрсету бойынша кеңесті ЭҮП сall-орталығының телефоны бойынша алуға болады: (1414)

### 3. Электрондық мемлекеттік қызмет көрсету процесіндегі өзара іс-қимыл тәртібін сипаттау

 11. Электрондық мемлекеттік қызметті көрсету процесіне қатысатын құрылымдық-функционалдық бірліктер (бұдан әрі - ҚФБ): 1) Орталық операторы;

2)  $K H 3 M e T$  беруші. 12. Әрекеттердің (рәсімдерінің, атқаратын қызметтерінің, операцияларының) дәйектілігін әрбір әрекеттің орындалу мерзімін көрсетумен мәтіндік кестелік сипаттау осы Регламенттің 1-қосымшасында келтірілген.

 13. Әрекеттердің логикалық дәйектілігінің арасындағы (қызмет көрсету кезіндегі) өзара байланысты олардың сипаттамаларына сәйкес көрсететін диаграмма осы Регламенттің 2-қосымшасында келтірілген.

 14. Осы Регламенттің 3, 4-қосымшаларында хабарламалардың нысандарын қоса алғанда, қызмет көрсету нәтижесі соған сәйкес ұсынылуы тиіс бланкілердің нысандары, үлгілері көрсетілген (шығыс құжат).

 15. Мемлекеттік қызметті алушыларға қызмет көрсету нәтижелері осы Регламенттің 5-қосымшасына сәйкес сапа мен қол жетімділік көрсеткіштерімен ө л ш е н е д і .

 16. Мемлекеттік қызметті алушыға электрондық мемлекеттік қызмет көрсету процесіне қойылатын талаптар:

1) құпиялылық (ақпаратты рұқсатсыз алудан қорғау);

 2) тұтастық (ақпаратты рұқсатсыз өзгертуден қорғау); 3) қолжетімділік (ақпаратты және ресурстарды рұқсатсыз ұстап қалудан  $K$  0  $p$   $F$   $a$   $y$   $)$  .

 17. Электрондық мемлекеттік қызметті көрсетудің техникалық шарты: 1) Интернетке шығу; 2) электрондық мемлекеттік қызмет көрсетілетін тұлғаның ЖСН-і болуы; 3) ЭҮП-мен авторландыру; 4) ЭЦҚ пайдаланушыда болуы;

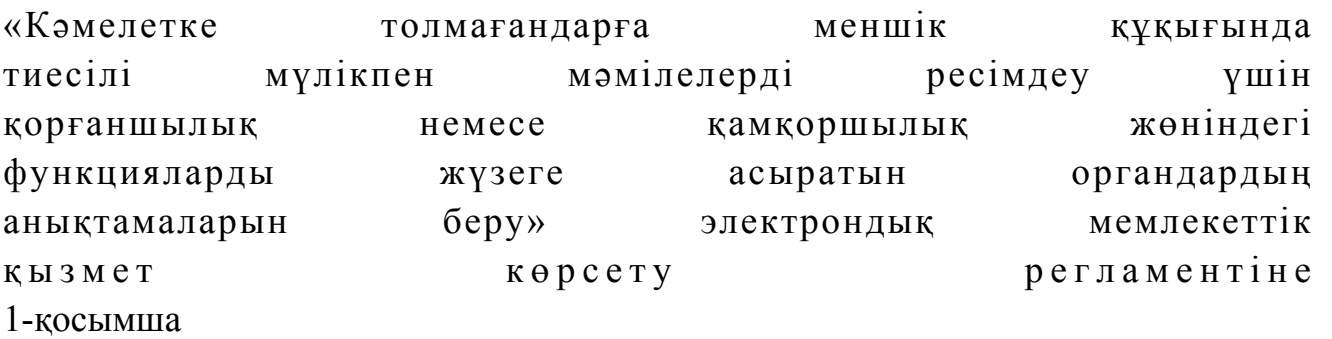

### 1-кесте. ЭҮП арқылы ҚФБ іс-әрекеттерінің сипаттамасы

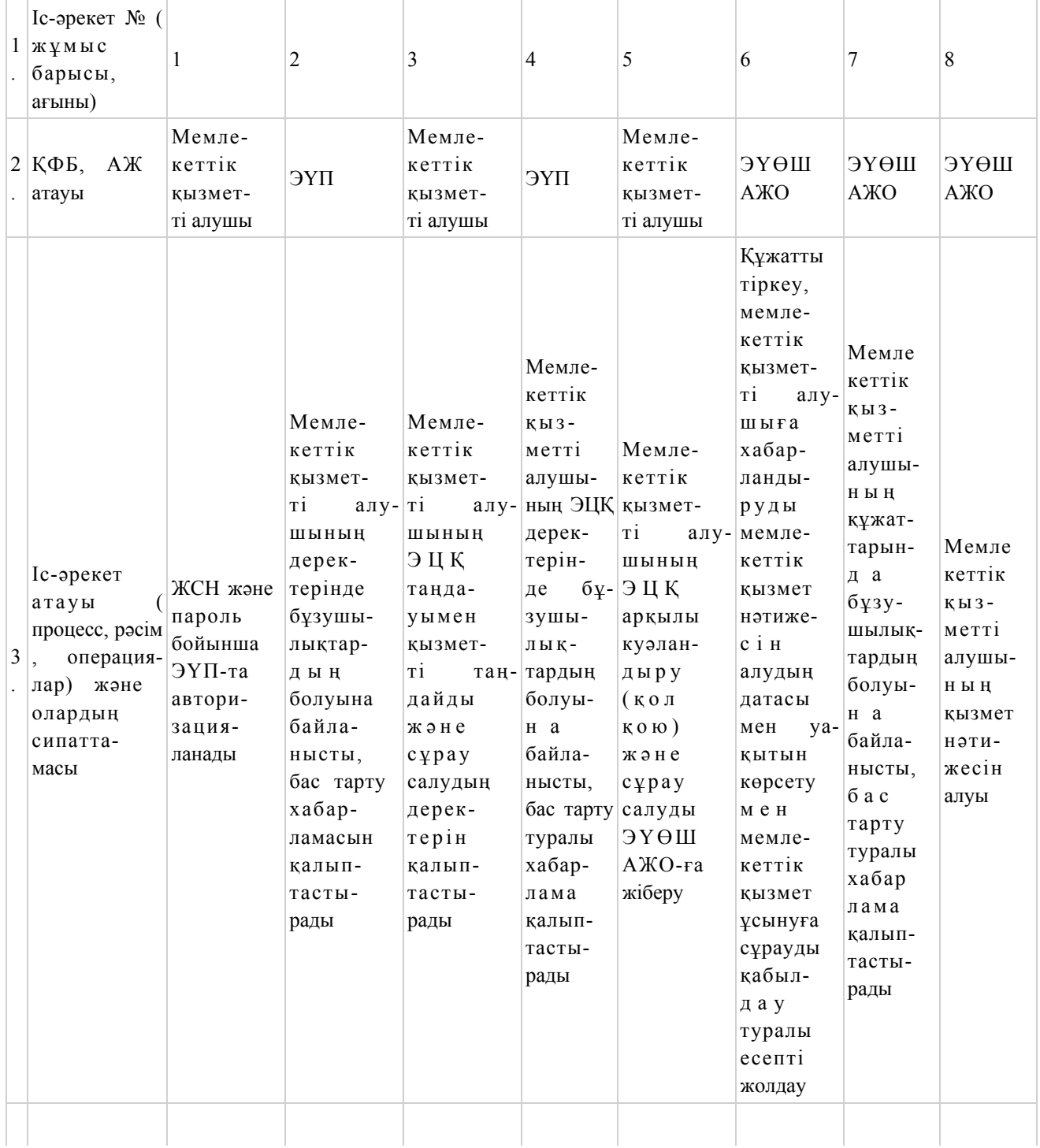

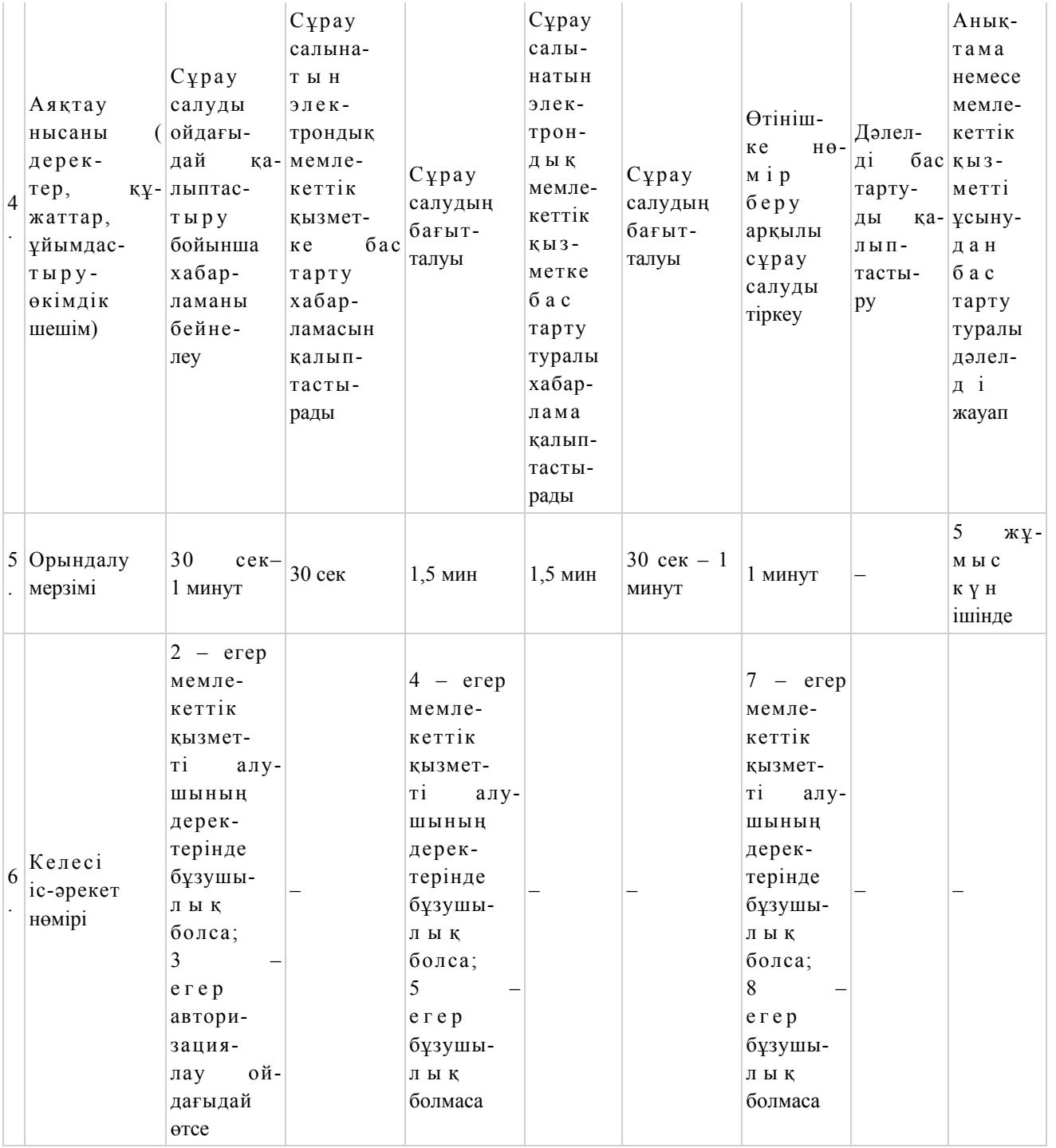

### 2-кесте. Орталық арқылы ҚФБ іс-әрекеттерінің сипаттамасы

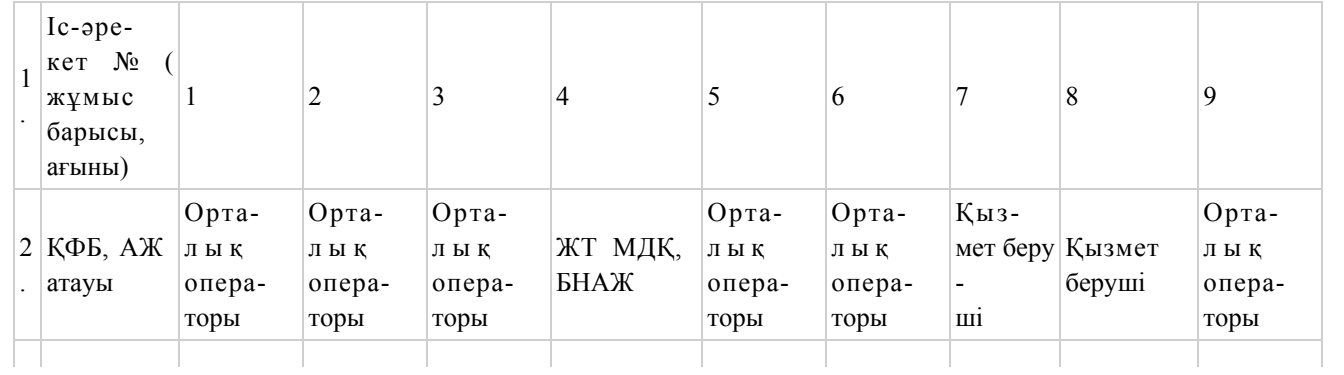

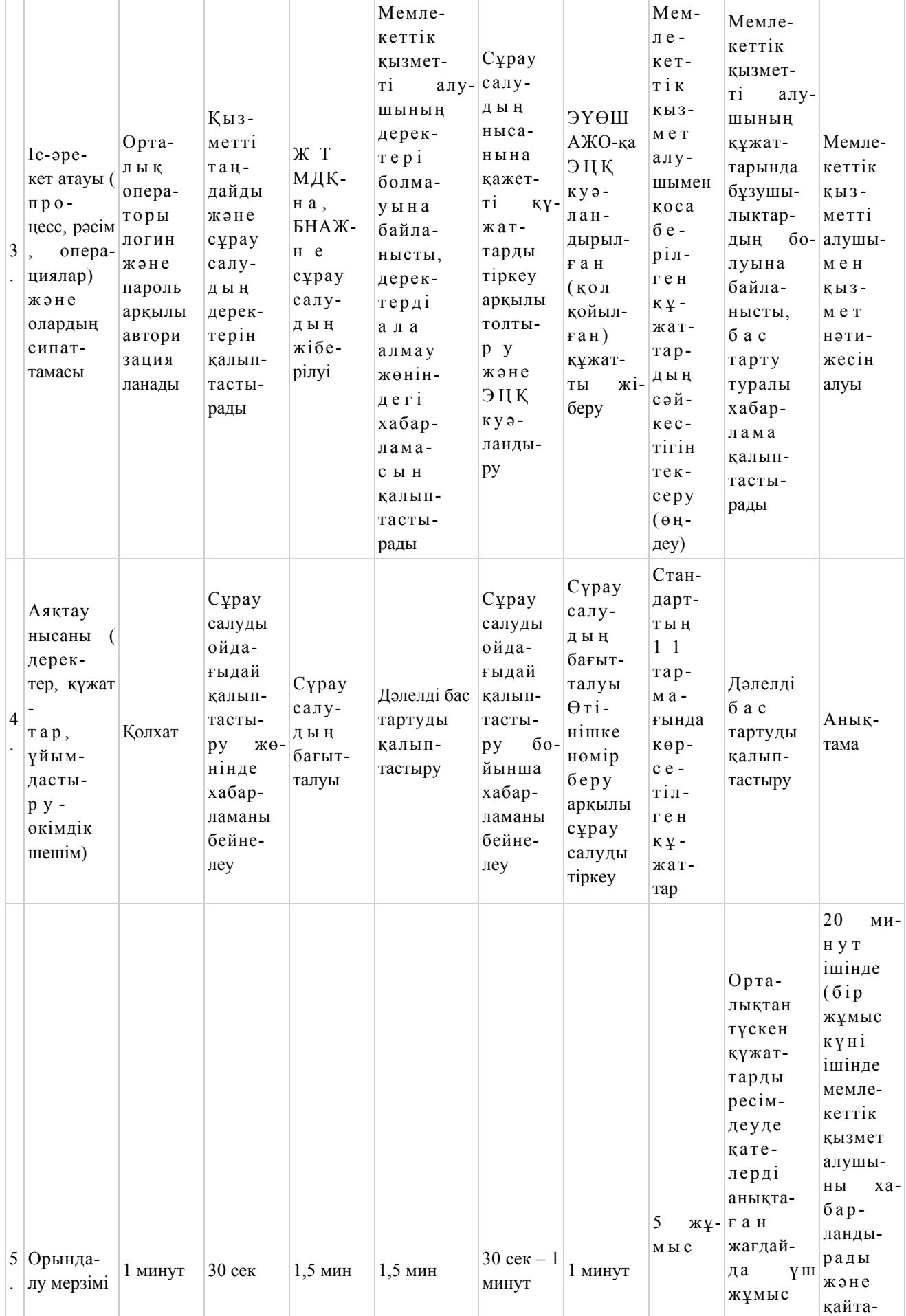

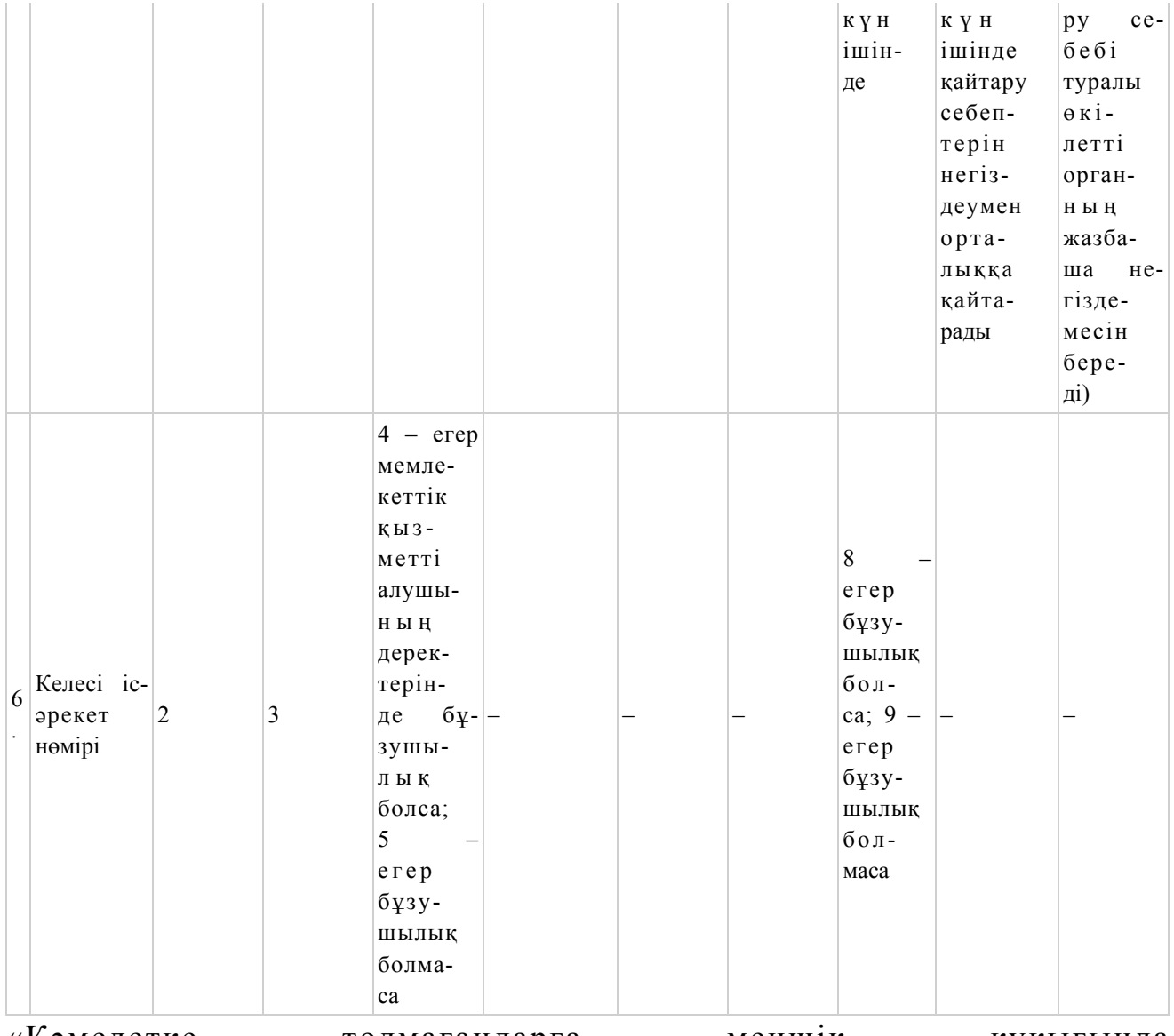

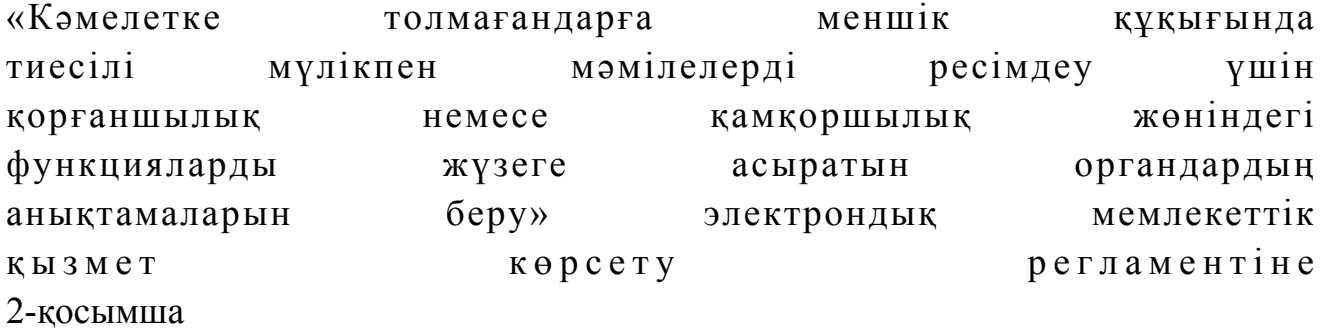

ЭҮП арқылы электрондық мемлекеттік қызмет көрсету кезіндегі өзара функционалдық әрекеттесудің № 1 диаграммасы

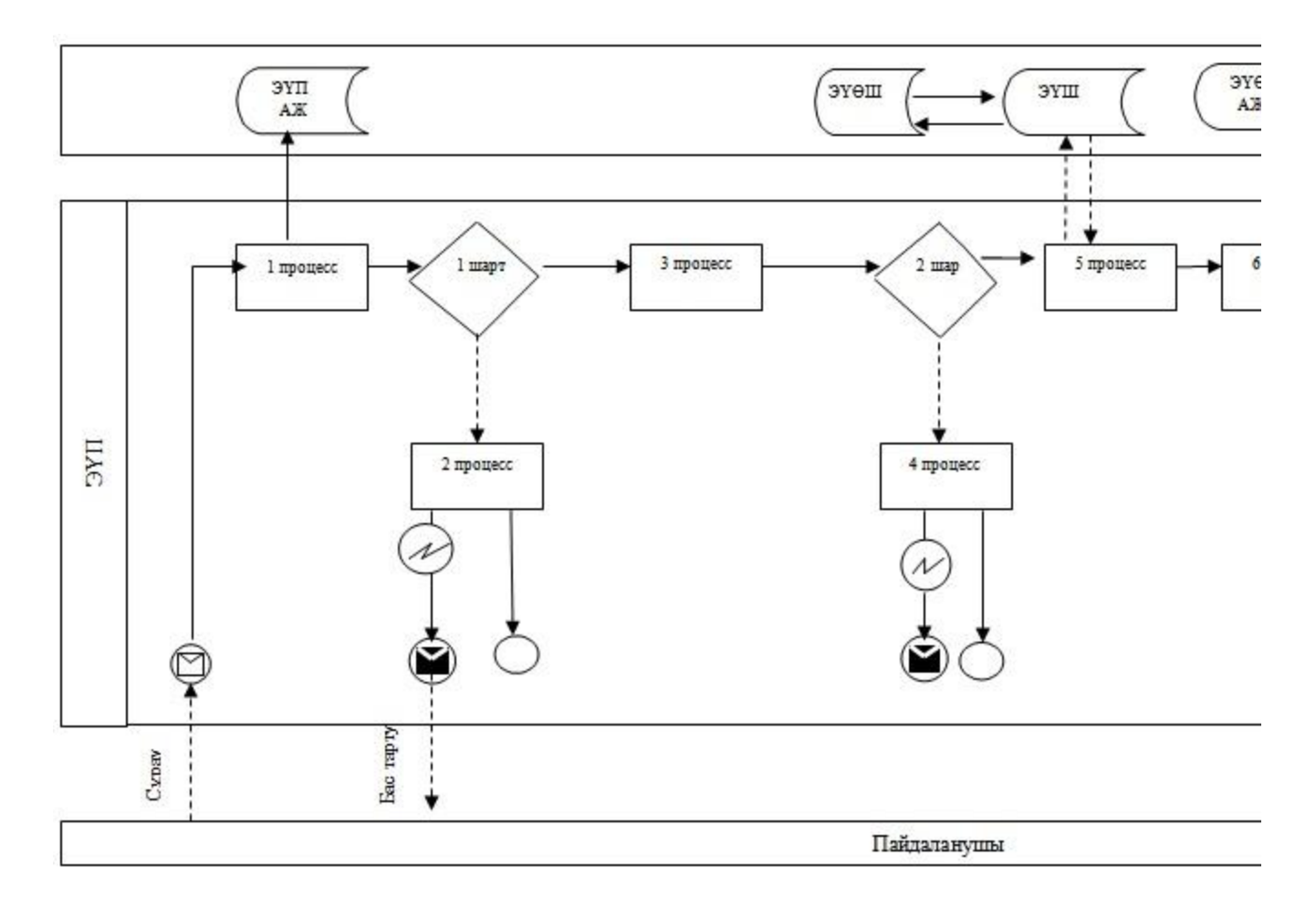

Орталық арқылы электрондық мемлекеттік қызмет көрсету кезіндегі өзара функционалдық әрекеттесудің № 2 диаграммасы

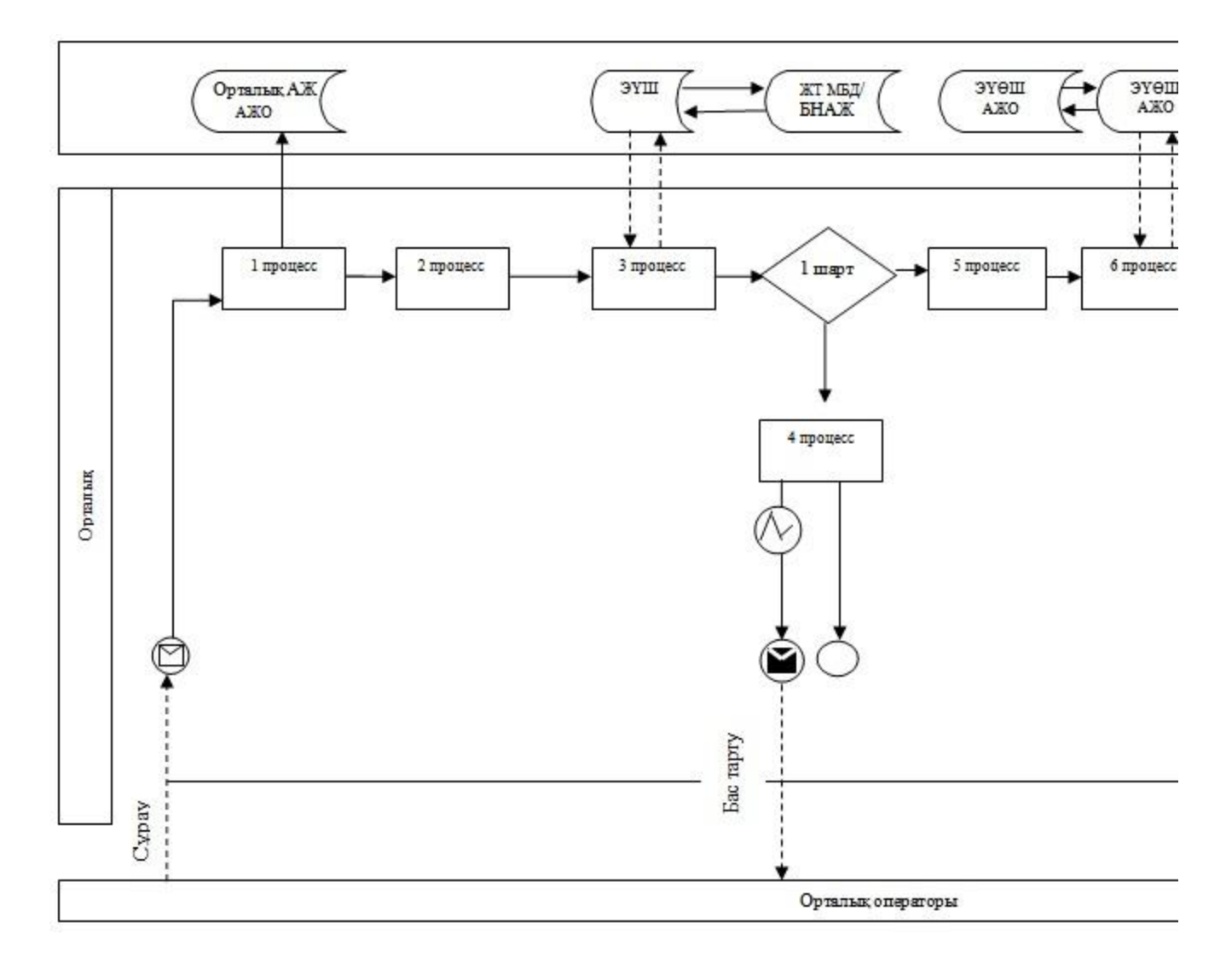

Кесте. Шартты белгілер

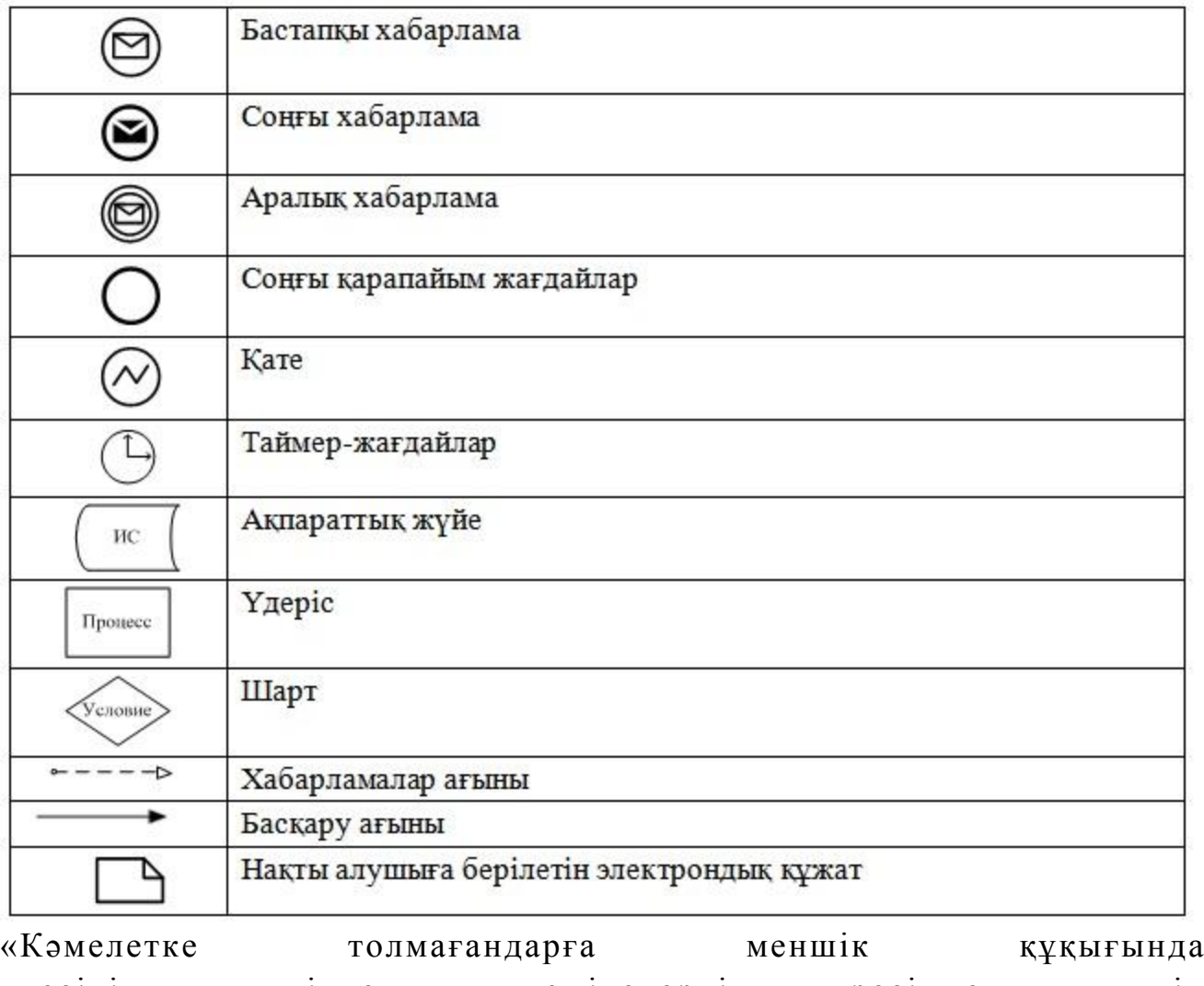

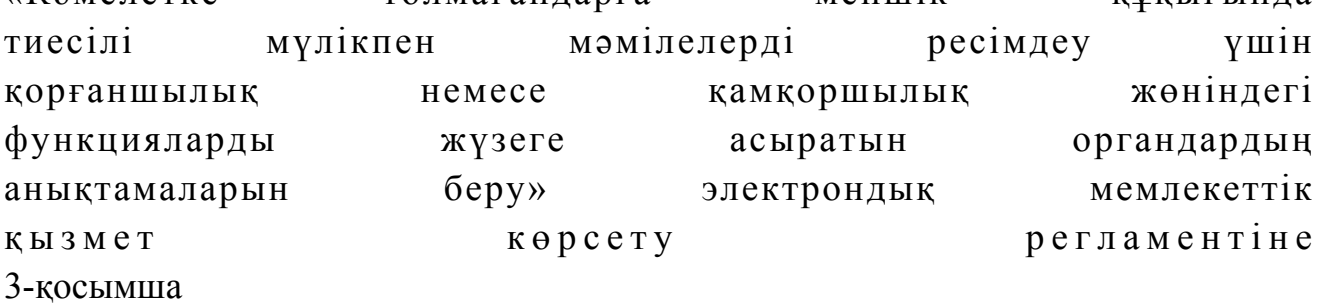

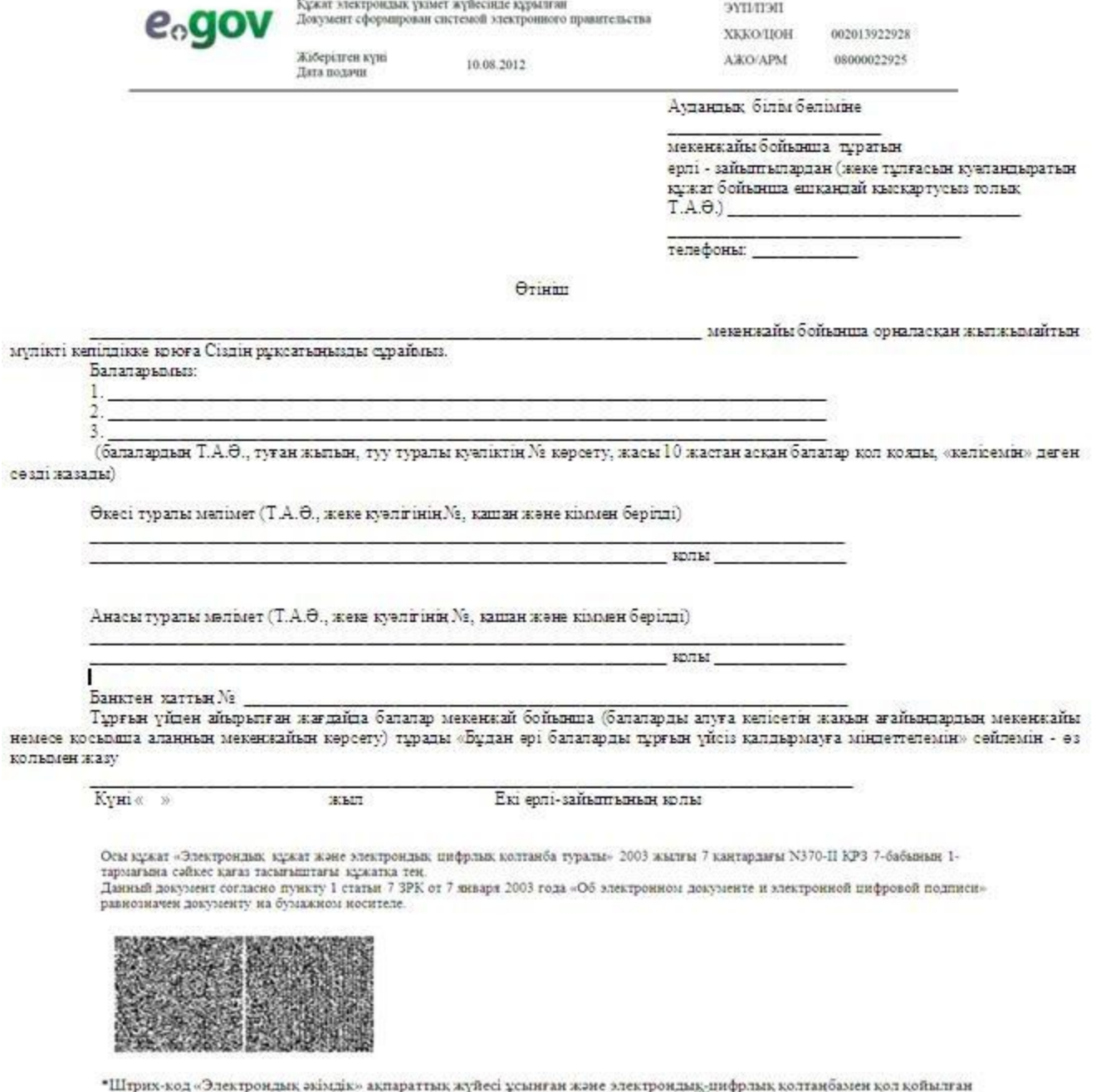

деректерді қалғыды ( указань подразделение) ( ( Указань регион)).<br>Штрих-код содержит данные, предоставленные информационной системой «Электронный акимат» и подписанные <br/> Штрих-код содержит данные, предоставленные инфо

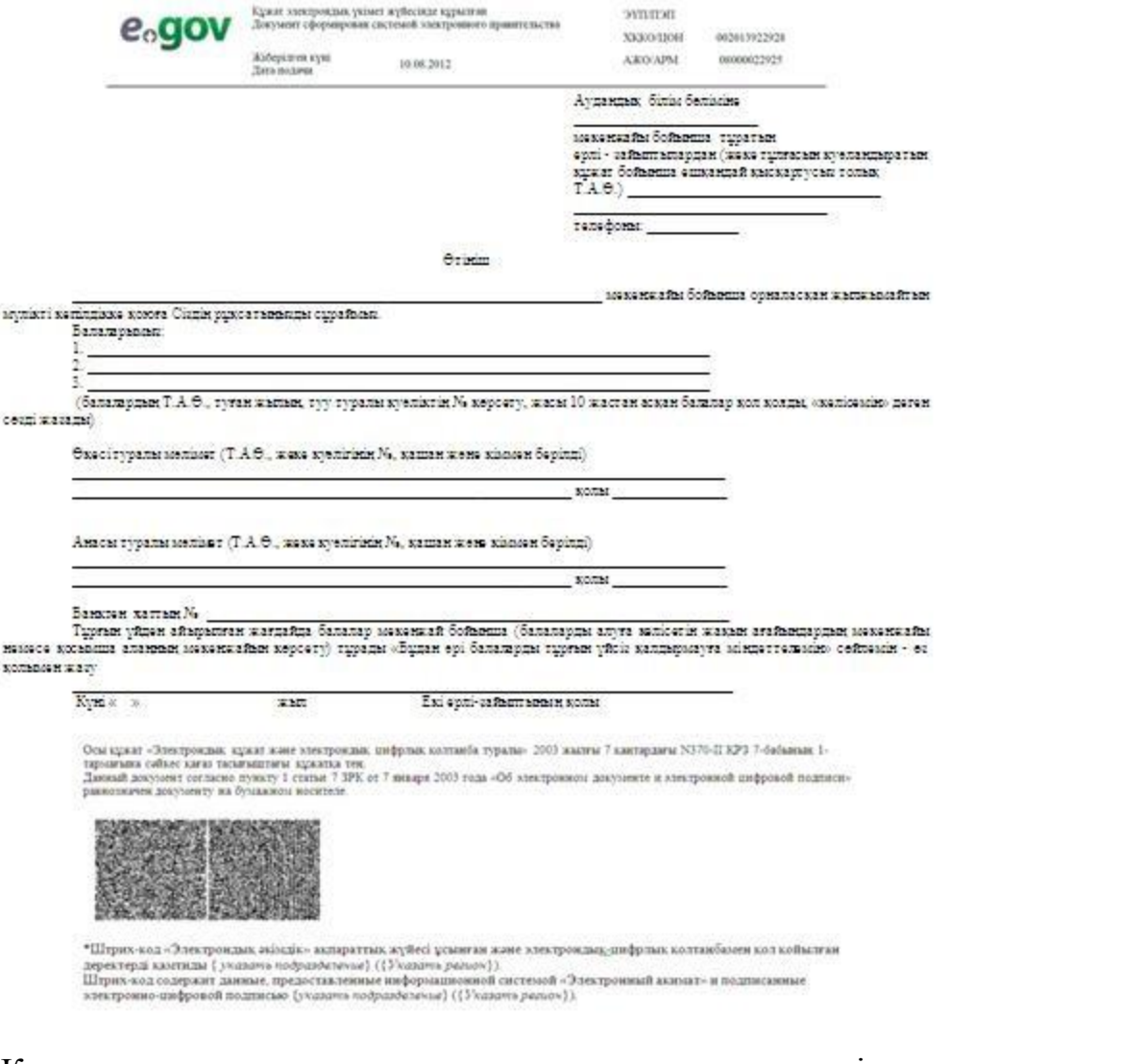

«Кәмелетке толмағандарға меншік құқығында тиесілі мүлікпен мәмілелерді ресімдеу үшін қорғаншылық немесе қамқоршылық жөніндегі функцияларды жүзеге асыратын органдардың анықтамаларын беру» электрондық мемлекеттік қызмет көрсету регламентіне 4-қосымша

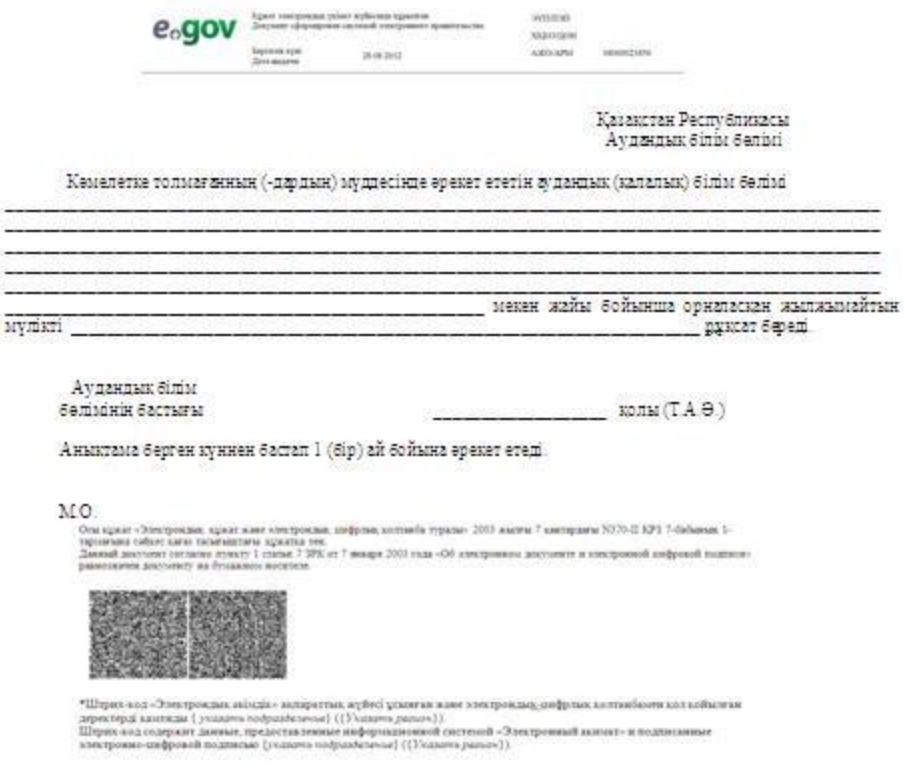

### Мемлекеттік қызметті алушыға берілетін хабарлама

 Өтініш орындау статусы өзгергенде немесе қызмет көрсету мерзімі ұзартылғанда хабарлама келіп түседі. Хабарлама мәтінімен еркін жол электрондық үкімет порталының жеке кабинетінде «Хабарлама» бөліміне келіп түседі, сонымен қатар ИАЖ Орталық жүйесіне береді.

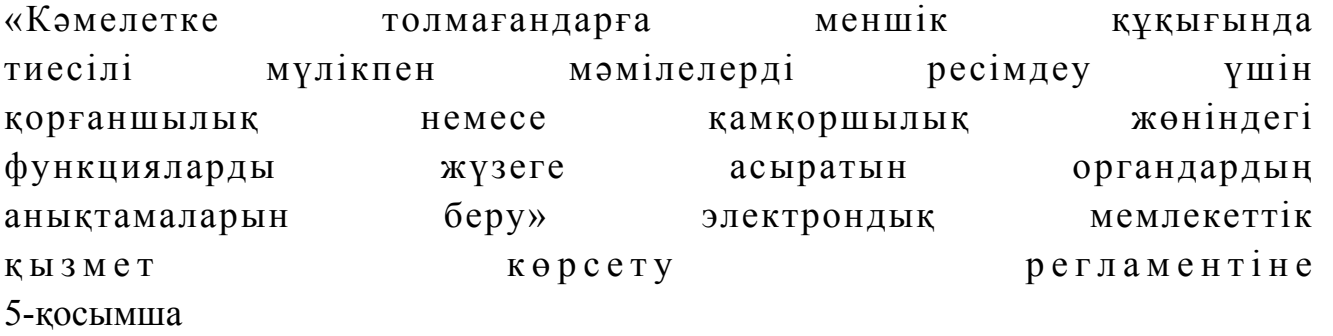

Электрондық мемлекеттік қызмет көрсеткіштерін анықтауға арналған сауалнама түрі: «сапа» және «қолжетімділік»

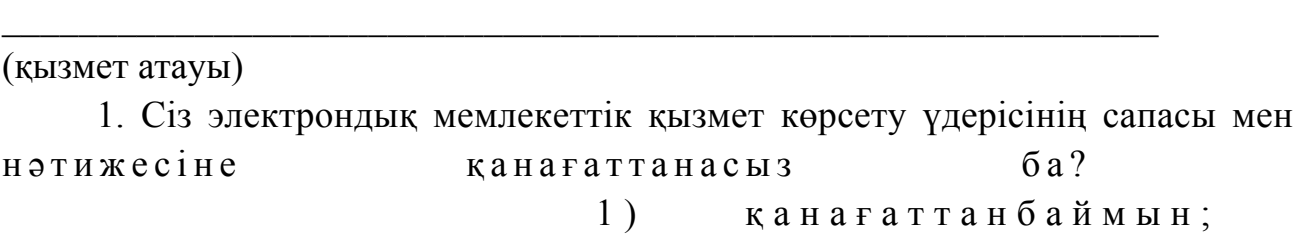

2) ішінара қанағаттанамын; 3 ) қ а н а ғ а т т а н а м ы н . 2. Сіз электрондық мемлекеттік қызмет көрсету тәртібі туралы ақпарат  $c$ апасына канағаттанасыз ба? 1 ) қ а н а ғ а т т а н б а й м ы н ; 2) ішінара қанағаттанамын; 3) қанағаттанамын.  $C$ олтүстік Қазақстан облысы Уэлиханов ауданы экімдігінің  $2013$  жылғы  $11$  қантардағы № 14 қаулысымен бекітілді

### «Қорғаншылық және қамқоршылық жөнінде анықтама беру» электрондық мемлекеттiк қызмет көрсету регламенті

### 1. Жалпы ережелер

 1. «Қорғаншылық және қамқоршылық жөнінде анықтама беру» электрондық мемлекеттік қызметі (бұдан әрі – қызмет) «Уәлиханов ауданының білім бөлімі» мемлекеттік мекемесімен (бұдан әрі – уәкілетті орган/қызмет беруші) Халыққа қызмет көрсету орталықтары (бұдан әрі – орталық) арқылы, сондай-ақ мемлекеттік қызмет алушының электрондық цифрлық қолтаңбасы (бұдан әрі - ЭЦҚ) болған жағдайда www.egov.kz «электронды үкімет» порталы арқылы к ө р с е т і л е д і .

 Шалғай елді мекендердің тұрғындарына мемлекеттік қызметтің қол жетімділігін қамтамасыз ету мақсатында Мобильдік орталықтар арқылы мемлекеттік қызмет көрсетуге рұқсат етіледі. 2. Қызмет Қазақстан Республикасы Үкіметінің 2012 жылғы 31 тамыздағы № 1119 қаулысымен бекітілген «Қорғаншылық және қамқоршылық жөнінде анықтама беру» мемлекеттік қызмет Стандартына сәйкес көрсетіледі (бұдан әрі – С т а н д а р т ) .

3. Қызметті автоматтандыру дәрежесі: жартылай автоматтандырылған.

 4. Қызмет көрсетудің түрі: транзакциялық. 5. «Қорғаншылық және қамқоршылық жөнінде анықтама беру» осы электрондық мемлекеттiк қызмет көрсету регламентінде қолданылатын ұғымдар мен қысқартулар (бұдан әрі – Регламент): 1) АЖО – автоматтандырылған жұмыс орны. 2) «электрондық үкiмет» веб-порталы – нормативтік құқықтық базаны қоса алғанда, барлық шоғырландырылған үкiметтiк ақпаратқа және электрондық мемлекеттiк қызметтерге қолжетімділіктің бiрыңғай терезесiн білдіретін

ақпараттық жүйе (бұдан әрі – ЭҮП); 3) «Жеке тұлға» мемлекеттік деректер базасы - Қазақстан Республикасындағы жеке тұлғаларды бірыңғай сәйкестендіруге ендіру мақсатында автоматтандырылған жинау, сақтау және ақпаратты өңдеу, жеке сәйкестендіру нөмірлерінің Ұлттық тізілімін құрастыруға және олар туралы өзекті және сенімді ақпараттарды Қазақстан Республикасындағы заңнамаларына сәйкес және мемлекеттік басқару органдарына және олардың өкілеттілігі аясында басқа субъектілерге беруге арналған ақпараттық жүйе (бұдан әрі – ЖТ МДБ);

 4) бiрыңғай нотариалдық ақпараттық жүйе – бұл нотариалдық қызметтi автоматтандыруға және әдiлет органдары мен нотариалдық палаталардың өзара iс-қимылына арналған ақпараттық-бағдарламалық кешен (бұдан әрі – БНАЖ);

 5) ақпараттық жүйе – ақпараттық-бағдарламалық кешенді қолданумен ақпаратты сақтау, өңдеу, іздеу, тарату, тапсыру және беру үшін арналған жүйе ( бұдан әрі - АЖ);

 6) жеке сәйкестендіру нөмірі – жеке тұлға, оның ішінде жеке кәсіпкерлік түрінде өзінің қызметін жүзеге асыратын жеке кәсіпкер үшін қалыптастырылатын бірегей нөмір (бұдан әрі - ЖСН);

 7) Қазақстан Республикасының халыққа қызмет көрсету орталықтарының ақпараттық жүйесі - Қазақстан Республикасының халыққа қызмет көрсету орталықтары, сондай-ақ тиісті министрліктер мен ведомстволар арқылы халыққа (жеке және заңды тұлғаларға) қызмет көрсету процесін автоматтандыру үшін арналған ақпараттық жүйе (бұдан әрі – Орталық АЖ);

 8) мемлекеттік қызметті алушы – электрондық мемлекеттік қызмет  $\kappa \theta p c e \tau i \pi e \tau i \mu$   $\kappa e \kappa e$   $\tau \psi \pi \tau a$ ;

 9) пайдаланушы – оған қажеттi электрондық ақпараттық ресурстарды алу үшiн ақпараттық жүйеге жүгiнетiн және оларды пайдаланатын субъект;

 10) «электрондық үкімет» өңірлік шлюзі – электрондық қызметтер көрсетудi iске асыру шеңберiнде «электрондық әкімдік» ақпараттық жүйелерiн интеграциялауға арналған «электрондық үкiмет» шлюзiнің кіші жүйесі (бұдан әрі – Э Ү Ө Ш ) ;

 11) құрылымдық – функционалдық бірліктер (бұдан әрі - ҚФБ) – бұл қызмет көрсету процесіне қатысатын мемлекеттік органдардың, мекемелердің немесе уәкілетті органдардың құрылымдық бөлімшелер тізбесі;

 12) транзакциялық қызмет – электрондық цифрлық қолтаңбаны қолданумен өзара ақпарат алмасуды талап ететiн, пайдаланушыларға электрондық ақпараттық ресурстарды беру жөнiндегі қызмет;

 13) «электрондық үкiмет» шлюзi – электрондық қызметтер көрсетудi iске асыру шеңберiнде «электрондық үкiметтiң» ақпараттық жүйелерiн интеграциялауға арналған ақпараттық жүйе (бұдан әрі – ЭҮШ);

 14) электрондық құжат – ақпарат электрондық-цифрлық нысанда берілген және ЭЦҚ қолтаңба арқылы куәландырылған құжат; 15) электрондық мемлекеттік қызмет – ақпараттық технологияларды пайдаланумен электрондық нысанда көрсетілген мемлекеттiк қызмет; 16) электрондық цифрлық қолтаңба – электрондық цифрлық қолтаңбаның

құралдарымен құрылған және электрондық құжаттың дұрыстығын, оның тиесiлiгiн және мазмұнының тұрақтылығын растайтын электрондық цифрлық нышандар терiмi (бұдан әрі - ЭЦҚ).

### 2. Электрондық мемлекеттік қызмет көрсету жөнінде қызмет беруші әрекетінің тәртібі

 6. ЭҮП арқылы электрондық мемлекеттік қызмет көрсету кезіндегі ( функционалдық өзара әрекет жасаудың № 1 диаграммасы) қадамдық әрекеттер осы Регламенттің 2-қосымшасында келтірілген: 1) мемлекеттік қызметті алушы ЭҮП-ке тіркеуді ЖСН және пароль көмегімен жүзеге асырады (ЭҮП-ке тіркелмеген мемлекеттік қызметті алушылар үшін  $\mathcal{R} \vee 3$  еге а сырылады);

 2) 1-процесс – мемлекеттік қызметті алу үшін мемлекеттік қызметті алушының ЭҮП-ке ЖСН және парольді енгізуі (авторизациялау процесі);

 3) 1-шарт – ЖСН және пароль арқылы тіркелген мемлекеттік қызметті алушы туралы деректердің дұрыстығын ЭҮП-те тексеру; 4) 2-процесс – мемлекеттік қызметті алушының деректерінде бұзушылықтардың болуымен байланысты, ЭҮП авторизациялаудан бас тарту хабарламасын қалыптастырады;

 5) 3-процесс – мемлекеттік қызметті алушының осы Регламентте көрсетілген электрондық мемлекеттік қызметті таңдауы, электрондық мемлекеттік қызметті көрсету үшін сұрау салу нысанын экранға шығару (деректерді енгізу) және оның құрылымы мен форматтық талаптарын ескере отырып, мемлекеттік қызметті алушының нысанды толтыруы, сұрау салу нысанына Стандарттың 11 тармағында көрсетілген қажетті құжаттардың көшірмелерін электронды түрде тіркеу, сондай-ақ мемлекеттік қызметті алушының сұрау салуды куәландыру ( қол қою) үшін ЭЦҚ тіркеу куәлігін таңдауы;

 6) 2-шарт – ЭҮП-те ЭЦҚ тіркеу куәлігінің әрекет ету мерзімін және тізімде қайтарып алынған (күші жойылған) тіркеу куәліктерінің болмауын, сондай-ақ сәйкестендірме деректерге сәйкес келуін (сұрау салуда көрсетілген ЖСН және ЭЦҚ тіркеу куәлігінде көрсетілген ЖСН арасында) тексеру;

 7) 4-процесс – мемлекеттік қызметті алушының ЭЦҚ шынайылығының расталмауымен байланысты сұрау салынған электрондық мемлекеттік қызметтен бас тарту туралы хабарламаны құрастыру; 8) 5-процесс – мемлекеттік қызметті алушының ЭЦҚ арқылы электрондық мемлекеттік қызметті көрсету үшін сұрау салуды куәландыру және электрондық құжатты (сұрау салуды) қызмет көрсетуші өңдеу үшін ЭҮШ арқылы ЭҮӨШ А Ж О - ғ а ж і б е р у ;

 9) 6-процесс – ЭҮӨШ АЖО-да электрондық құжатты тіркеу, мемлекеттік қызметті алушыға хабарландыруды -мемлекеттік қызмет нәтижесін алудың датасы мен уақытын көрсетумен мемлекеттік қызмет ұсынуға сұрауды қабылдау туралы есепті жолдау;

 10) 3-шарт – Стандарттың 11-тармағында көрсетілген мемлекеттік қызметті алушымен тіркелген құжаттардың сәйкестігін және электрондық мемлекеттік қызмет көрсетудегі негізін қызмет көрсетуші тексереді (өңдейді);

 11) 7-процесс – мемлекеттік қызметті алушының құжаттарында бұзушылықтардың болуымен байланысты электрондық құжат түріндегі мемлекеттік қызметті көрсетуден бас тарту туралы дәлелді жауапты қ а л ы п т а с т ы р у ;

 12) 8-процесс – мемлекеттік қызметті алушының ЭҮӨШ АЖО-да қалыптастырған қызмет нәтижесін (қызмет беруші қызметкерінің ЭЦҚ қойылған электронды құжат түріндегі анықтаманы (бұдан әрі - анықтама) немесе электронды құжат түріндегі мемлекеттік қызмет ұсынудан бас тарту туралы дәлелденген жауапты алуы. Электрондық құжат қызмет берушінің қызметкерінің ЭЦҚ-сын пайдаланумен құрастырылады.

 7. Орталық арқылы электрондық мемлекеттік қызмет көрсету кезіндегі ( функционалдық өзара әрекет жасаудың № 2-диаграммасы) қадамдық әрекеттер осы Регламенттің 2-қосымшасында келтірілген: 1) 1-процесс – орталық операторының электрондық мемлекеттік қызметті алу үшін Орталық ЭҮӨШ АЖО-на логині мен паролін енгізуі (авторландыру процесі  $)$  ;

 2) 2-процесс – орталық операторының осы Регламентте көрсетілген электрондық мемлекеттік қызметті таңдауы, электрондық мемлекеттік қызметті көрсетуге арналған сұрау салу нысанын экранға шығаруы және мемлекеттік қызметті алушының деректерін, сондай-ақ мемлекеттік қызметті алушының сенімхат бойынша (тек қана нотариалды куәландырылған сенімхат, егер де сенімхат бөгде жағдаймен куәландырылса, сенімхаттың деректері толтырылмайды) өкілінің деректерін енгізуі; 3) 3-процесс – ЖТ МДҚ-на ЭҮШ арқылы мемлекеттік қызметті алушының деректері туралы, сондай-ақ БНАЖ-не мемлекеттік қызметті алушы өкілінің сенімхат деректері туралы сұрау салуды жіберуі;

4) 1-шарт – ЖТ МДҚ-да мемлекеттік қызметті алушы деректерінің болуын,

БНАЖ-да сенімхат деректерінің болуын тексеру; 5) 4-процесс – ЖТ МДҚ-да мемлекеттік қызметті алушы деректерінің, БНАЖ-да сенімхат деректерінің болмауымен байланысты деректерді алу мүмкін еместігі туралы хабарламаны құрастыру; 6) 5-процесс – сұрау салу нысанын құжаттардың қағаз нысанында болуын белгілеу бөлігінде орталық операторының толтыруы және мемлекеттік қызметті алушы ұсынған қажетті құжаттарды сканерлеуі мен оларды сұрау салу нысанына бекітуі, және электрондық мемлекеттік қызметті көрсету жөніндегі толтырылған (деректерді енгізу) сұрау салу нысанасын ЭЦҚ арқылы куәландыруы;

 7) 6-процесс – орталық операторының ЭЦҚ-мен куәландырылған (қол қойылған) электрондық құжатты (мемлекеттік қызметті алушының сұрау салуын ЭҮШ арқылы ЭҮӨШ АЖО-ға жіберу;

 8) 7-процесс – ЭҮӨШ АЖО-да электрондық құжатты тіркеу, мемлекеттік қызмет алушыға сәйкес құжаттарды қабылдау туралы қолхат беру;

 9) 2-шарт – Стандарттың 11-тармағында көрсетілген мемлекеттік қызметті алушымен тіркелген құжаттардың сәйкестігін және электрондық мемлекеттік қызмет көрсетудегі негізін қызмет көрсетушінің тексеруі (өңдеуі);

 10) 8-процесс – мемлекеттік қызметті алушының құжаттарында бұзушылықтардың болуымен байланысты сұрау салынған электрондық мемлекеттік қызметті көрсетуден бас тарту туралы хабарламаны құрастыру;

 11) 9-процесс – мемлекеттік қызметті алушының ЭҮӨШ АЖО-да қалыптастырған электрондық мемлекеттік қызмет нәтижесін (қағаз жеткізушіде қорғаншылық және қамқоршылық жөнінде анықтаманы) (бұдан әрі-анықтама) Орталық операторы арқылы алуы. 8. Электрондық мемлекеттік қызметке сұрау салуды және жауапты толтыру нысандары www.egov.kz «электрондық үкімет» веб-порталында, сондай-ақ

орталықта көрсетілген.

 9. Электрондық мемлекеттік қызмет бойынша сұрау салудың орындалу статусын мемлекеттік қызметті алушымен тексеру тәсілі: «электрондық үкімет» порталындағы «Қызметтерді алу тарихы» бөлімінде, сондай-ақ Орталыққа а р ы з д а н ғ а н д а .

 10. Қажетті ақпаратты және қызмет көрсету бойынша кеңесті ЭҮП сall-орталығының телефоны бойынша алуға болады: (1414)

### 3. Электрондық мемлекеттік қызмет көрсету процесіндегі өзара іс-қимыл тәртібін сипаттау

 11. Электрондық мемлекеттік қызметті көрсету процесіне қатысатын құрылымдық-функционалдық бірліктер (бұдан әрі - ҚФБ): 1) Орталық операторы; 2 ) қ ы з м е т б е р у ш і .

 12. Әрекеттердің (рәсімдерінің, атқаратын қызметтерінің, операцияларының) дәйектілігін әрбір әрекеттің орындалу мерзімін көрсетумен мәтіндік кестелік сипаттау осы Регламенттің 1-қосымшасында келтірілген.

 13. Әрекеттердің логикалық дәйектілігінің арасындағы (қызмет көрсету кезіндегі) өзара байланысты олардың сипаттамаларына сәйкес көрсететін диаграмма осы Регламенттің 2-қосымшасында келтірілген.

 14. Осы Регламенттің 3-қосымшасында хабарламалардың нысандарын қоса алғанда, қызмет көрсету нәтижесі соған сәйкес ұсынылуы тиіс бланкілердің нысандары, үлгілері көрсетілген (шығыс құжат).

 15. Мемлекеттік қызметті алушыларға қызмет көрсету нәтижелері осы Регламенттің 4-қосымшасына сәйкес сапа мен қол жетімділік көрсеткіштерімен ө л ш е н е д і .

 16. Мемлекеттік қызметті алушыға электрондық мемлекеттік қызмет көрсету процесіне койылатын талаптар:

1) құпиялылық (ақпаратты рұқсатсыз алудан қорғау);

 2) тұтастық (ақпаратты рұқсатсыз өзгертуден қорғау); 3) қолжетімділік (ақпаратты және ресурстарды рұқсатсыз ұстап қалудан  $K$  ор  $F$  а у).

 17. Электрондық мемлекеттік қызметті көрсетудің техникалық шарты: 1) Интернетке шығу; 2) электрондық мемлекеттік қызмет көрсетілетін тұлғаның ЖСН-і болуы;

3) ЭҮП-мен авторландыру; 4) ЭЦҚ пайдаланушыда болуы;

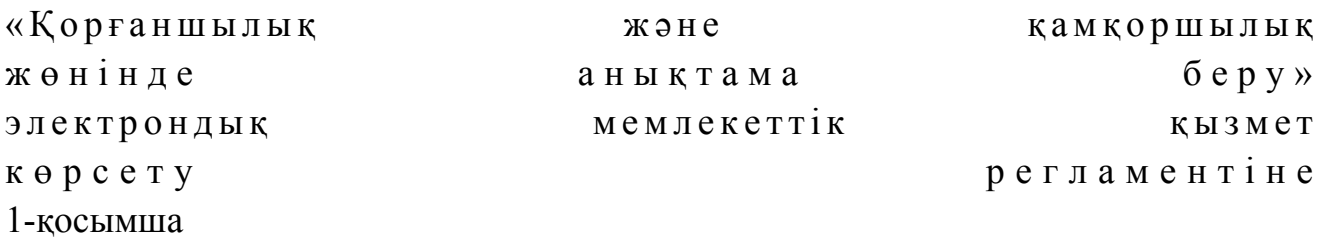

#### 1-кесте. ЭҮП арқылы ҚФБ іс-әрекеттерінің сипаттамасы

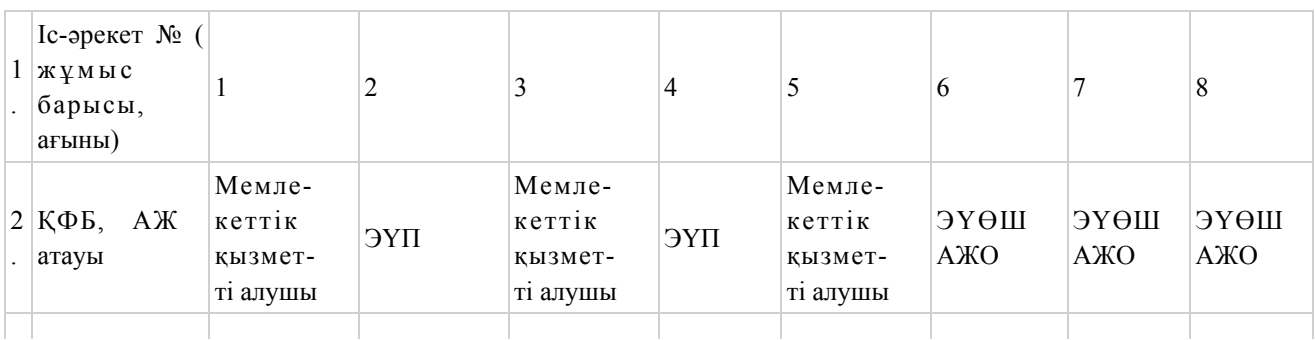

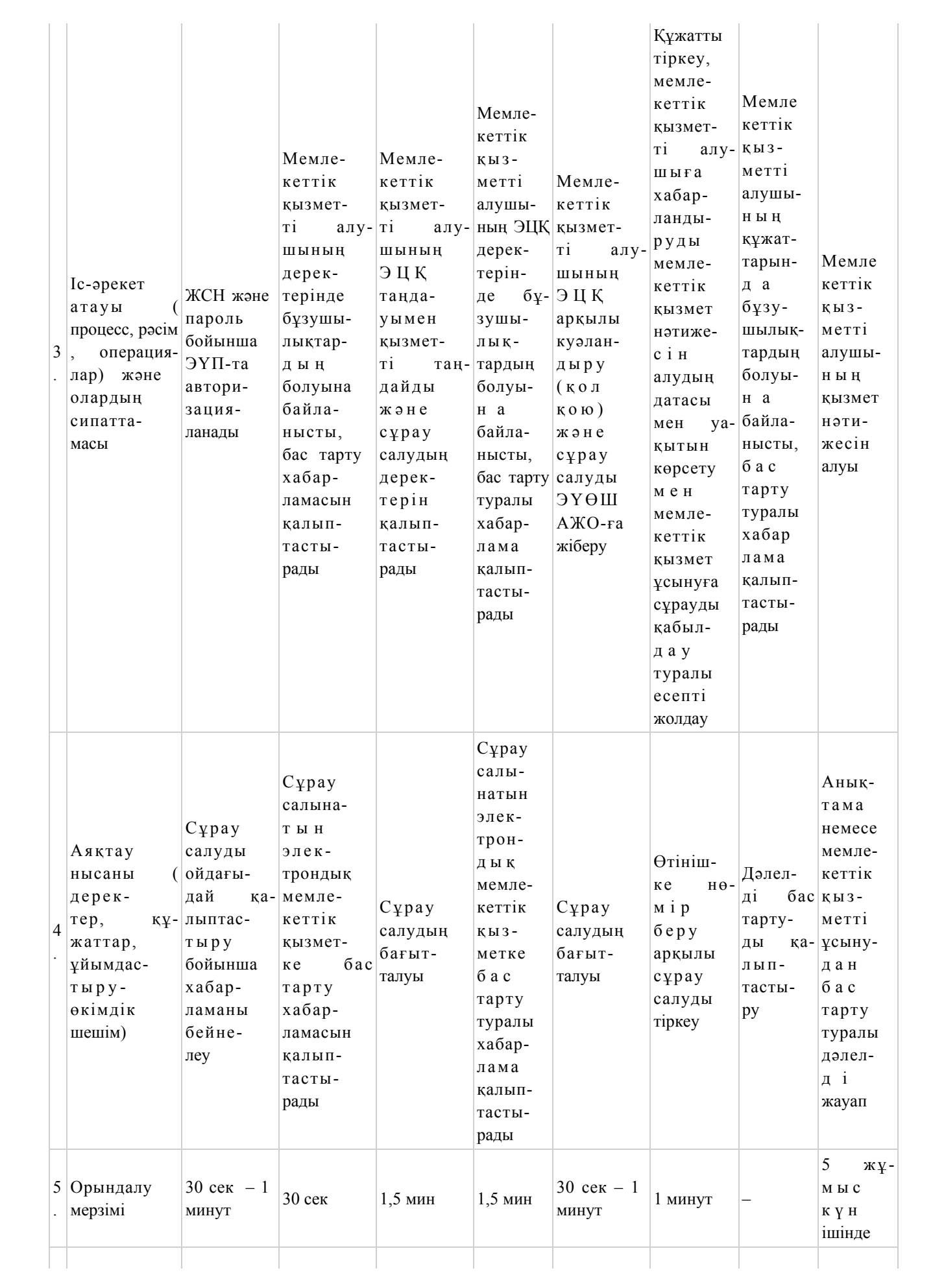

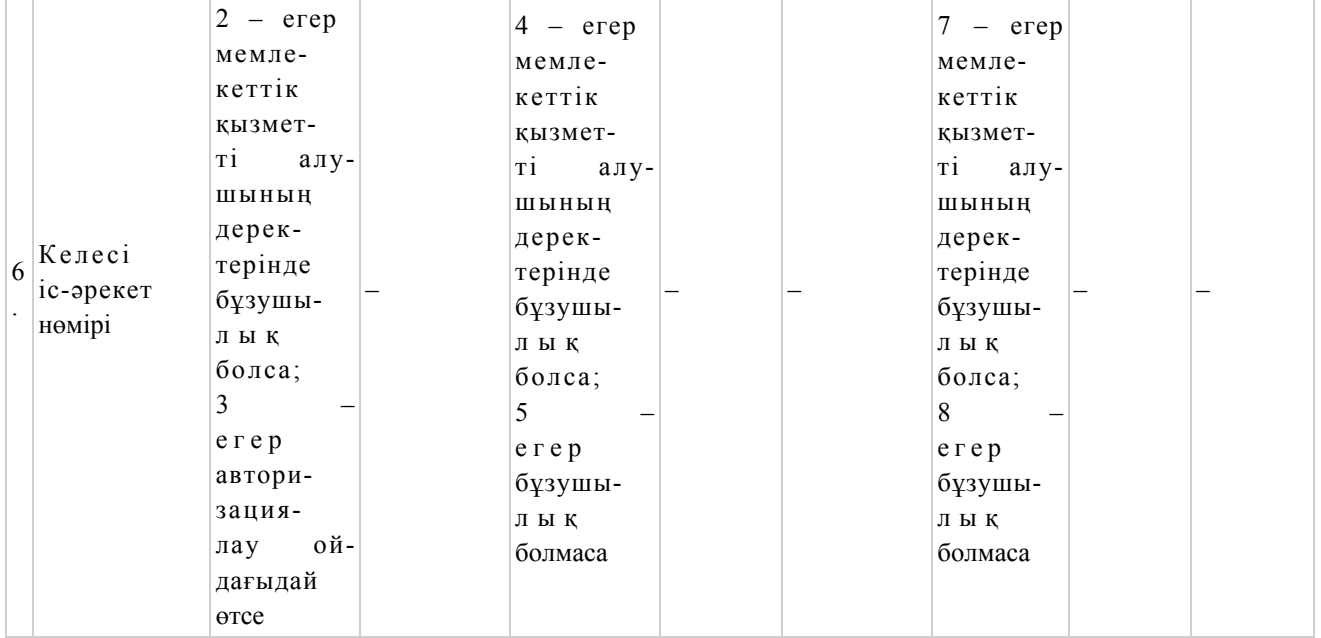

### 2-кесте. Орталық арқылы ҚФБ іс-әрекеттерінің сипаттамасы

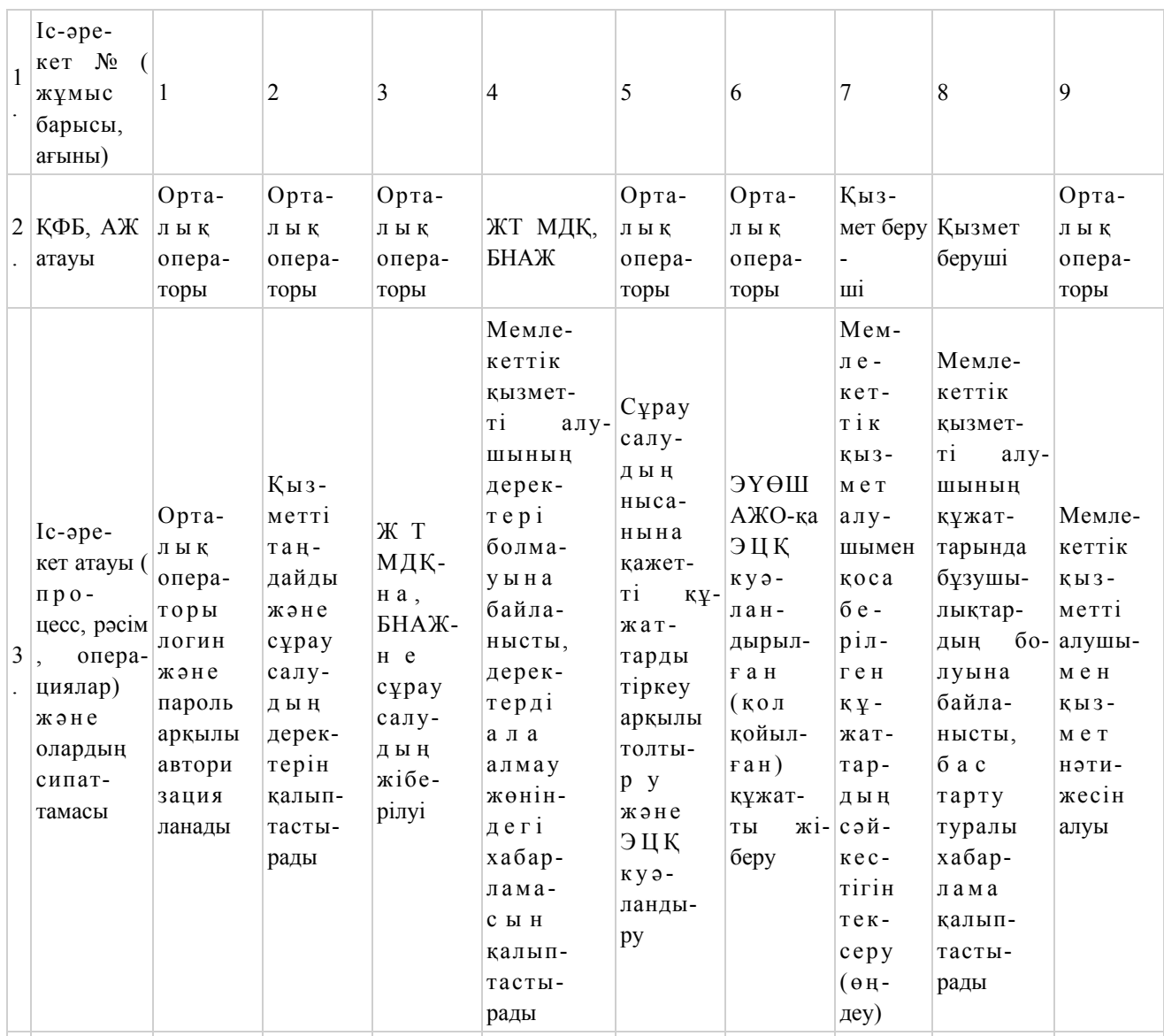

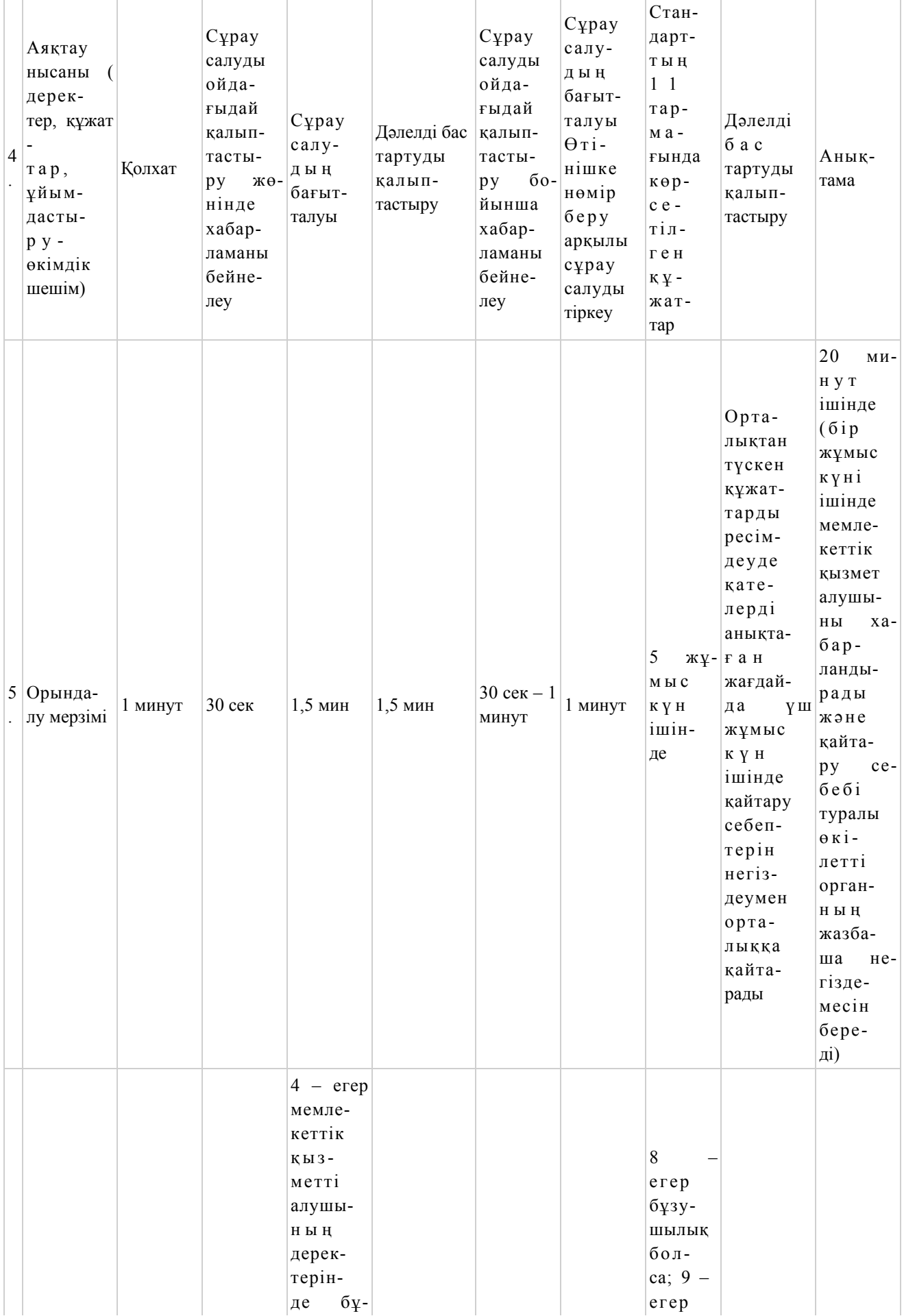

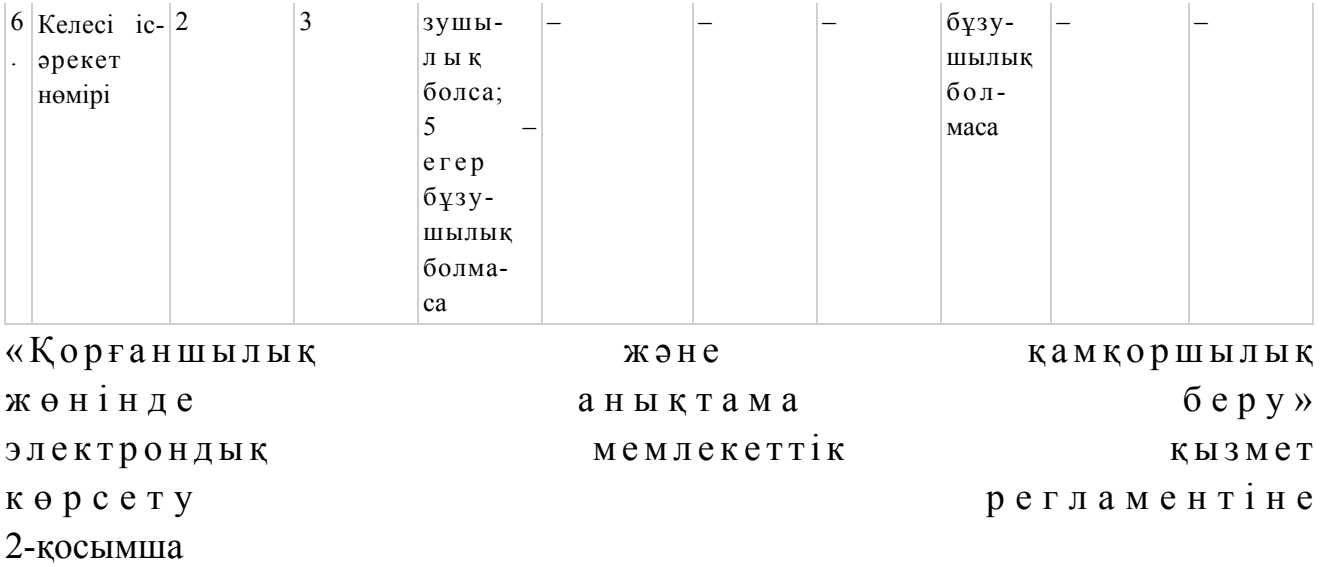

### ЭҮП арқылы электрондық мемлекеттік қызмет көрсету кезіндегі өзара функционалдық әрекеттесудің № 1-диаграммасы

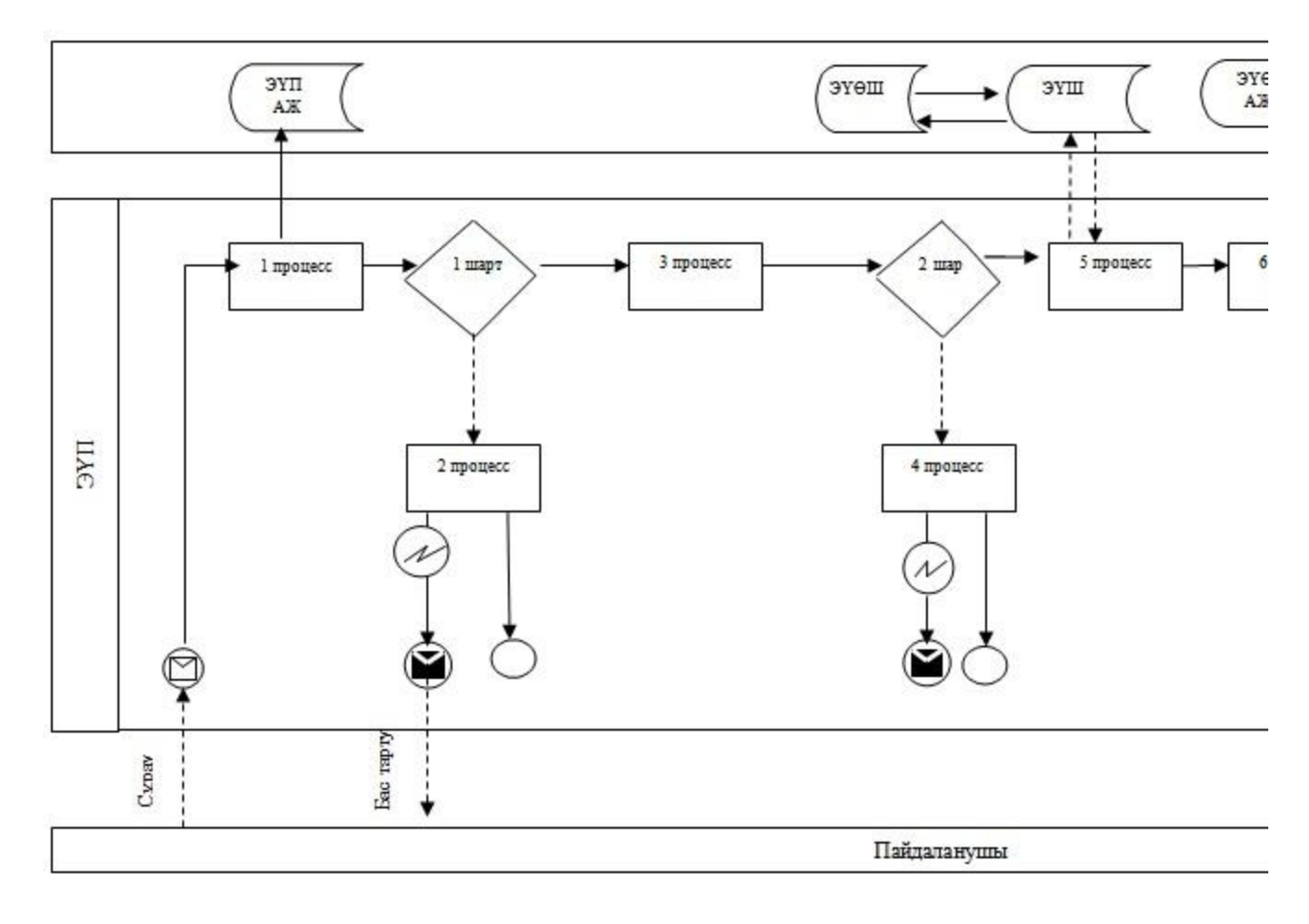

Орталық арқылы электрондық мемлекеттік қызмет көрсету кезіндегі өзара функционалдық әрекеттесудің № 2 диаграммасы

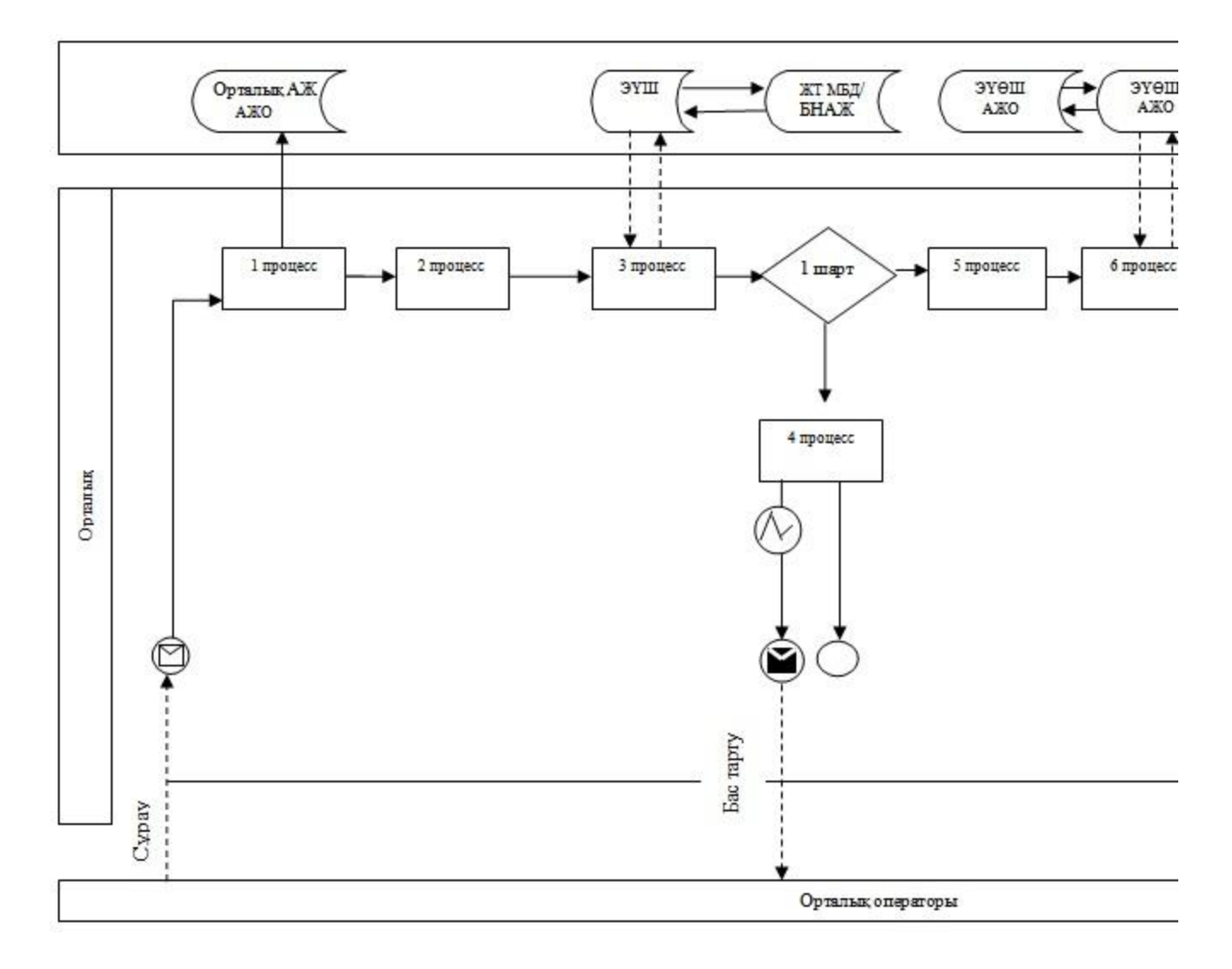

Кесте. Шартты белгілер

### АНЫҚТАМА № \_\_\_\_\_\_\_\_\_\_\_\_\_\_\_\_\_\_\_\_

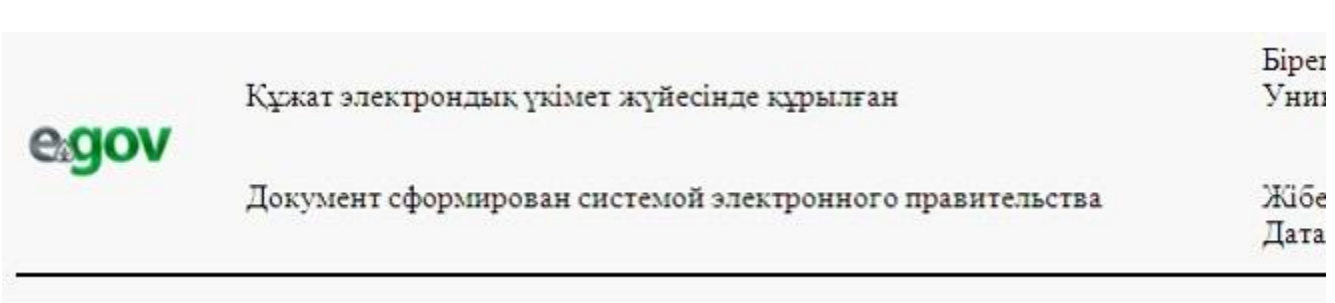

### шығу нысаны

r

 $\sim$   $\sim$ 

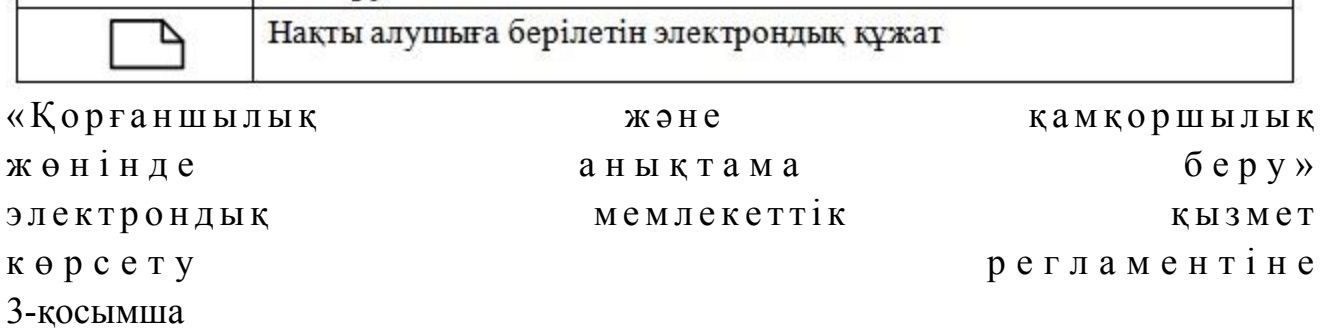

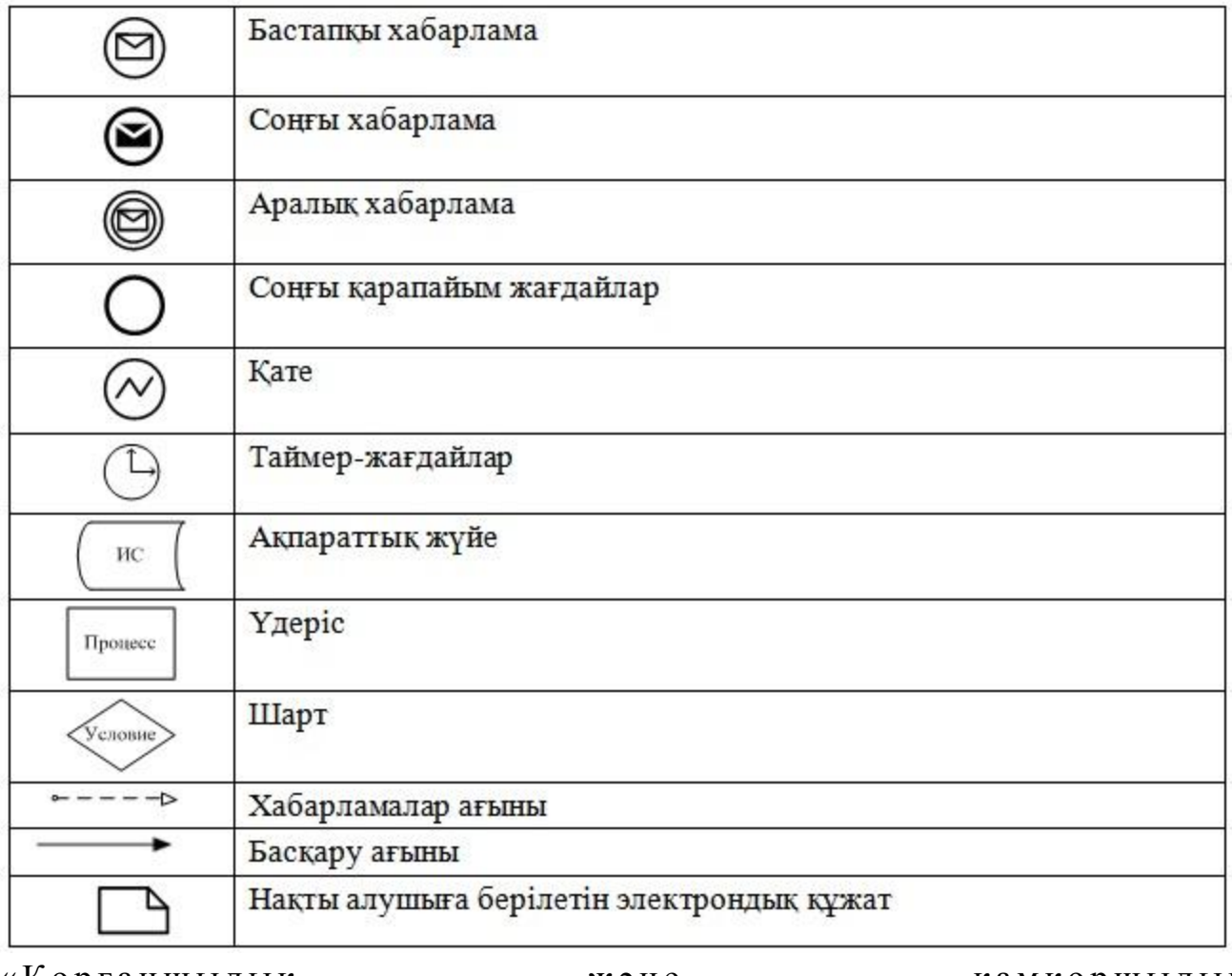

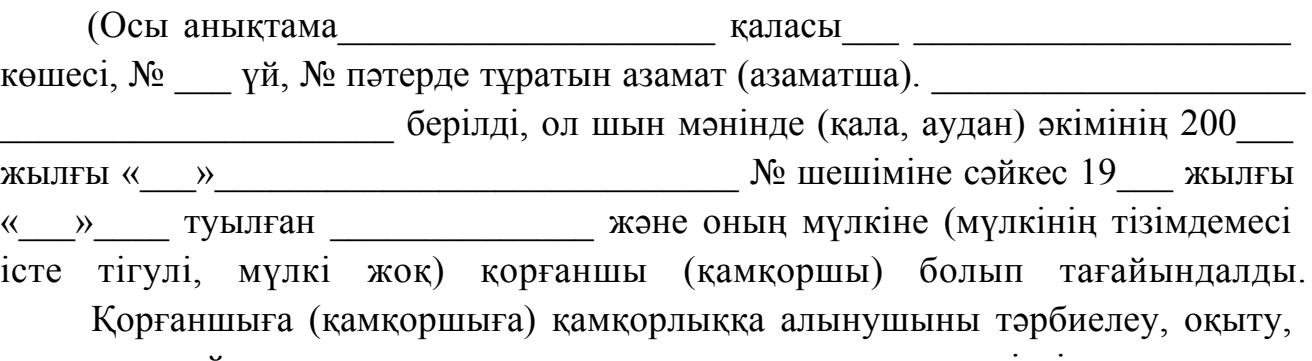

қоғамдық пайдалы қызметке даярлау туралы, оның жеке мүліктік құқықтарын қорғау және сақтау, сотта және барлық мемлекеттік мекемелерде арнайы өкілеттіксіз оның өкілі болу міндеті жүктеледі.

 А у д а н д ы қ б і л і м бөлімнің бастығы \_\_\_\_\_\_\_\_\_\_\_\_\_\_\_\_\_\_\_\_\_\_\_\_\_\_ Т.А.Ә.

Осы құжат «Электрондық құжат және электрондық цифрлық қолтанба туралы» 2003 жылғы 7 қаңтардағы тармағына сәйкес қағаз тасығыштағы құжатқа тең.

Данный документ согласно пункту 1 статьи 7 ЗРК от 7 января 2003 года «Об электронном документе и эле равнозначен документу на бумажном носителе.

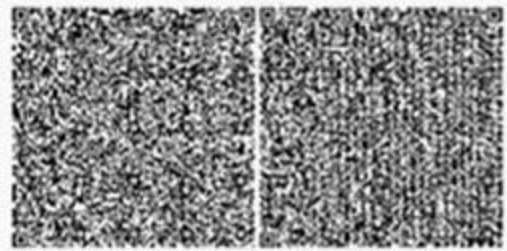

\*Штрих-код «Электрондық әкімдік» ақпараттық жүйесі ұсынған және электрондық-цифрлық қ деректерді қамтиды { указать подразделение} ({Указать регион}).

Штрих-код содержит данные, предоставленные информационной системой «Электронный аки: электронно-цифровой подписью {указать подразделение} ({Указать регион}).

#### Мемлекеттік қызметті алушыға берілетін хабарлама

 Өтініш орындау статусы өзгергенде немесе қызмет көрсету мерзімі ұзартылғанда хабарлама келіп түседі. Хабарлама мәтінімен еркін жол электрондық үкімет порталының жеке кабинетінде «Хабарлама» бөліміне келіп түседі.

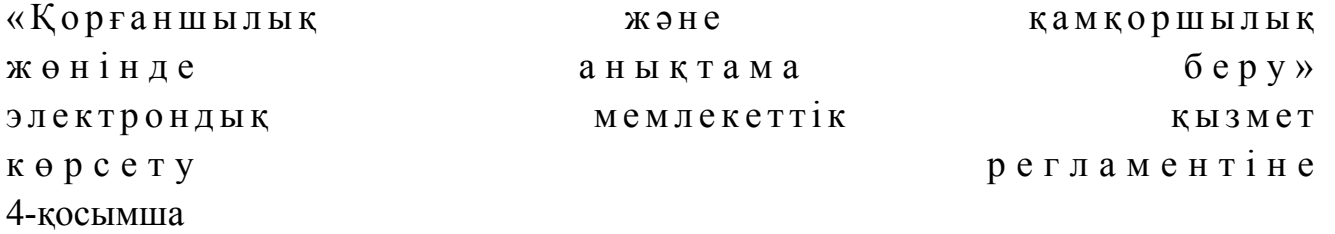

### Электрондық мемлекеттік қызмет көрсеткіштерін анықтауға арналған сауалнама түрі: «сапа» және «қолжетімділік»

\_\_\_\_\_\_\_\_\_\_\_\_\_\_\_\_\_\_\_\_\_\_\_\_\_\_\_\_\_\_\_\_\_\_\_\_\_\_\_\_\_\_\_\_\_\_\_\_\_\_\_\_\_\_\_\_\_\_\_\_

(қызмет атауы)

 1. Сіз электрондық мемлекеттік қызмет көрсету үдерісінің сапасы мен  $H$  эти ж е с іне кана ғаттан асыз ба? 1 ) қ а н а ғ а т т а н б а й м ы н ; 2) ішінара қанағаттанамын; 3 ) қ а н а ғ а т т а н а м ы н . 2. Сіз электрондық мемлекеттік қызмет көрсету тәртібі туралы ақпарат  $c$  ап а сына канағаттан а сыз ба? 1 ) қ а н а ғ а т т а н б а й м ы н ; 2) ішінара қанағаттанамын; 3) қанағаттанамын.

© 2012. Қазақстан Республикасы Әділет министрлігінің «Қазақстан Республикасының Заңнама және құқықтық ақпарат институты» ШЖҚ РМК